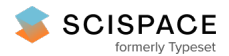

#### **a** Open access • Journal Article • DOI:[10.2139/SSRN.928538](https://www.doi.org/10.2139/SSRN.928538)

# **Repulsive Particle Swarm Method on Some Dicult Test Problems of Global Optimization — [Source](https://typeset.io/papers/repulsive-particle-swarm-method-on-some-dicult-test-problems-1d6ezbhekd) link**

#### [Sudhanshu](https://typeset.io/authors/sudhanshu-k-mishra-5fvojow7np) K. Mishra

**Institutions:** North Eastern Hill [University](https://typeset.io/institutions/north-eastern-hill-university-1s8799t1)

**Published on:** 05 Oct 2006 - Social Science [Research](https://typeset.io/journals/social-science-research-network-195okree) Network

**Topics:** [Multi-swarm](https://typeset.io/topics/multi-swarm-optimization-32f0dpgt) optimization, Particle swarm [optimization,](https://typeset.io/topics/particle-swarm-optimization-5ns2r6ho) Global [optimization](https://typeset.io/topics/global-optimization-hmjic487), Local [optimum](https://typeset.io/topics/local-optimum-298yfiu4) and [Optimization](https://typeset.io/topics/optimization-problem-xnbzp3ib) problem

#### Related papers:

- Repulsive Particle Swarm Method on Some Difficult Test Problems of Global [Optimization](https://typeset.io/papers/repulsive-particle-swarm-method-on-some-difficult-test-207dmyaiew)
- Global [Optimization](https://typeset.io/papers/global-optimization-by-differential-evolution-and-particle-2qyaya8ke9) by Differential Evolution and Particle Swarm Methods: Evaluation on Some Benchmark **Functions**
- A new [optimizer](https://typeset.io/papers/a-new-optimizer-using-particle-swarm-theory-4au5vyidoh) using particle swarm theory
- An empirical comparison of parallel and distributed particle swarm [optimization](https://typeset.io/papers/an-empirical-comparison-of-parallel-and-distributed-particle-3ula70sgbh) methods
- Simplified swarm [optimization](https://typeset.io/papers/simplified-swarm-optimization-with-differential-evolution-3882xz193c) with differential evolution mutation strategy for parameter search

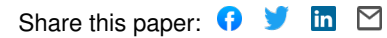

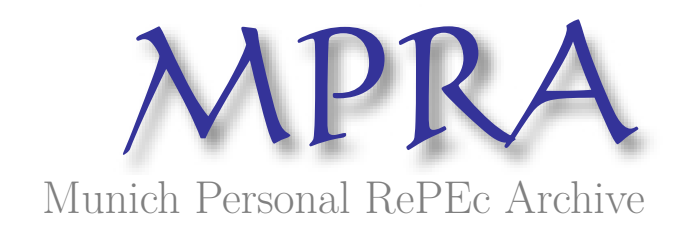

# **Repulsive Particle Swarm Method on Some Difficult Test Problems of Global Optimization**

Mishra, SK

North-Eastern Hill University, Shillong (India)

5 October 2006

Online at https://mpra.ub.uni-muenchen.de/1742/ MPRA Paper No. 1742, posted 11 Feb 2007 UTC

## **Repulsive Particle Swarm Method on Some Difficult Test Problems of Global Optimization**

SK Mishra Dept. of Economics North-Eastern Hill University Shillong (India)

**I. Introduction**: Optimization of non-convex (multi-modal) functions is the subject matter of research in global optimization. During the 1970's or before only little work was done in this field, but in the 1980's it attracted the attention of many researchers. Since then, a number of methods have been proposed to find the global optima of nonconvex (multi-modal) problems of combinatorial as well as continuous types. Among these methods, genetic algorithms, simulated annealing, particle swarm, ants colony, tunneling, taboo search, etc. have been quite successful as well as popular.

 It may be noted that no method can guarantee that it would surely find the global optimum of an arbitrary function in a finite number of attempts, howsoever large. There is one more point to be noted. A particular method might be quite effective in solving some (class of) problems, but it may cut a sorry figure at the others. Next, each of these methods operates with a number of parameters that may be changed at choice to make it more effective. This choice is often problem oriented. A particular choice may be extremely effective in a few cases, but it might be ineffective (or counterproductive) in certain other cases. Additionally, there is a relation of trade-off among those parameters. These features make all these methods a subject of trial and error exercises.

There is another feature of these methods (and the literature regarding them) that deserves a mention here. Each method of global optimization has quite many variants. The proponents of those variants introduce some changes into the original algorithm, test their variants on a few (popularly used) benchmark functions (often of too small dimensions) and haste to suggest that the proposed variant(s) performs better than the original (or other variants of the) method. There is no harm in introducing a variant of any method that functions well or better than the others. In a field of research, which is attractive as well as alive, this is expected and welcome. However, the observed tendency to test those variants on a couple of popular (and easy!) benchmark problems and push the method into the market does not augur well. The extant literature on the subject matter shows how some benchmark problems are in frequent use - Ackley, Griewank, Himmelblau, Levy, Michalewicz, Rastrigin, Rosenbrock, Schwefel and a couple of others, but much less frequently; so much so that some authors churn out 'literature' profusely with the test problems like Himmelblau's, Griewank's and Rastrigin's functions alone. *This is not to say that these test problems are simple or trivial*. Intended is only to point out that frequent use of these functions introduces a specific bias into the research efforts and keeps us away from many harder problems that characterize the challenging task of global optimization research.

**II. The Objectives**: The objectives of this paper are plain and simple: to test a particular variant of the (Repulsive) Particle Swarm method on some rather difficult problems. A

number of such problems are collected from the extant literature and a few of them are newly introduced. First, we introduce the Particle Swarm (PS) method of global optimization and its variant called the 'Repulsive Particle Swarm' (RPS) method. Then we endow the particles with some stronger local search abilities – much like tunneling – so that each particle can make a search in its neighborhood to optimize itself. Next, we introduce the test problems, the existing as well as the new ones. We also give plots of some of these functions to help appreciation of the optimization problem. Finally, we present the results of the optimization exercise. We append the (Fortran) computer program that we have developed and used in this exercise. *En passant* we may add that this program has been used to optimize a large (over 60) number of benchmark problems (see Mishra, 2006 (c), (d)).

**III. The Particle Swarm Method of Global Optimization**: As it is well known, the problems of the existence of global order, its integrity, stability, efficiency, etc. emerging at a collective level from the selfish nature of individual human beings have been long standing. The laws of development of institutions, formal or informal that characterize 'the settle habits of thinking and acting at a collective level', have been sought in this order. Thomas Hobbes, George Berkeley, David Hume, John Locke and Adam Smith visualized the global system arising out of individual selfish actions. In particular, Adam Smith (1759) postulated the role of *invisible hand* in establishing the harmony that led to the said global order. The neo-classical economists applied the tools of equilibrium analysis to show how this grand synthesis and order is established while each individual is rational and selfish. The postulate of perfect competition was felt to be a necessary one in demonstrating that. However, Alfred Marshall limited himself to partial equilibrium analysis and, thus, indirectly allowed for the role of the *invisible hand* (while general equilibrium economists - Leon Walras, Kenneth Arrow, Gerard Debreu and John Nash, etc - have held that the establishment of order can be explained by their approach). Yet, Thorstein Veblen (1898, 1899) never believed in the mechanistic view and pleaded for economics as an evolutionary science. Friedrich von Hayek (1944) believed in a similar philosophy and held that locally optimal decisions give rise to the global order and efficiency. Later, Herbert Simon (1982) postulated the '*bounded rationality*' hypothesis and argued that the hypothesis of perfect competition is not necessary for explaining the emergent harmony and order at the global level. Elsewhere, Ilya Prigogine (1984) demonstrated how 'order' emerges from 'chaos'.

 The PS method is an instance of successful application of the philosophy of Simon's *bounded rationality* and decentralized decision-making to solve the global optimization problems (Simon, 1982; Bauer, 2002; Fleischer, 2005). It allows for *limited knowledge, memory, habit formation, social learning,* etc, not entertained before. In the animal world we observe that a swarm of birds or insects or a school of fish searches for food, protection, etc. in a very typical manner (Sumper, 2006). If one of the members of the swarm sees a desirable path to go, the rest of the swarm will follow quickly. Every member of the swarm searches for the best in its locality - learns from its own experience. Additionally, each member learns from the others, typically from the best performer among them. The PS method mimics this behavior (Wikipedia: http://en.**wikipedia**.org/wiki/Particle\_**swarm**\_optimization). Every individual of the swarm is considered as a particle in a multidimensional space that has a position and a velocity. These particles fly through hyperspace and remember the best position that they have seen. Members of a swarm communicate good positions to each other and adjust their own position and velocity based on these good positions. There are two main ways this communication is done: (i) "swarm best" that is known to all (ii) "local bests" are known in neighborhoods of particles. Updating of the position and velocity are done in each iteration as follows:

$$
v_{i+1} = \omega v_i + c_1 r_1 (\hat{x}_i - x_i) + c_2 r_2 (\hat{x}_{gi} - x_i)
$$
  

$$
x_{i+1} = x_i + v_{i+1}
$$

where,

- *x* is the position and  $\nu$  is the velocity of the individual particle. The subscripts *i* and  $i+1$  stand for the recent and the next (future) iterations, respectively.
- $\omega$  is the inertial constant. Good values are usually slightly less than 1.
- $c_1$  and  $c_2$  are constants that say how much the particle is directed towards good positions. Good values are usually right around 1.
- $r_1$  and  $r_2$  are random values in the range [0,1].
- $\hat{x}$  is the best that the particle has seen.
- $\hat{x}_g$  is the global best seen by the swarm. This can be replaced by  $\hat{x}_L$ , the local best, if neighborhoods are being used.

The Repulsive Particle Swarm method of optimization is a variant of the classical Particle Swarm method invented by Eberhart and Kennedy (1995) (see Wikipedia, http://en.wikipedia.org/wiki/RPSO). It is particularly effective in finding out the global optimum in very complex search spaces (although it may be slower on certain types of optimization problems).

In the traditional RPS the future velocity,  $v_{i+1}$  of a particle at position with a recent velocity,  $v_i$ , and the position of the particle are calculated by:

$$
v_{i+1} = \omega v_i + \alpha r_i (\hat{x}_i - x_i) + \omega \beta r_2 (\hat{x}_{hi} - x_i) + \omega \gamma r_3 z
$$
  

$$
x_{i+1} = x_i + v_{i+1}
$$

where,

- *x* is the position and *v* is the velocity of the individual particle. The subscripts *i* and  $i+1$  stand for the recent and the next (future) iterations, respectively.
- $r_1$ ,  $r_2$   $r_3$  are random numbers,  $\in [0,1]$
- $\omega$  is inertia weight,  $\in [0.01, 0.7]$
- $\hat{x}$  is the best position of a particle
- $x<sub>h</sub>$  is best position of a randomly chosen other particle from within the swarm
- *z* is a random velocity vector
- $\alpha$ ,  $\beta$ ,  $\gamma$  are constants

Occasionally, when the process is caught in a local optimum, some *chaotic* perturbation in position as well as velocity of some particle(s) may be needed.

**IV. Additional Local Search by the Particles**: The traditional RPS gives little scope of local search to the particles. They are guided by their past experience and the communication received from the others in the swarm. We have modified the traditional RPS method by endowing stronger (wider) local search ability to each particle. Each particle flies in its local surrounding and searches for a better solution. The domain of its search is controlled by a new parameter (*nstep*). This local search has no preference to gradients in any direction and resembles closely to tunneling. This added exploration capability of the particles brings the RPS method closer to what we observe in real life. However, in some cases moderately wide search (nstep=9, say; see program) works better.

**V. Randomized Neighbourhood Topology**: Each particle learns from its 'chosen' inmates in the swarm. At the one extreme is to learn from the best performer in the entire swarm. This is how the particles in the original PS method learn. However, such learning is not natural. How can we expect the individuals to know as to the best performer and interact with all others in the swarm? We believe in limited interaction and limited knowledge that any individual can possess and acquire. So, our particles do not know the 'best' in the swarm. Nevertheless, they interact with some chosen inmates that belong to the swarm. Now, the issue is: how does the particle choose its inmates? One of the possibilities is that it chooses the inmates closer (at lesser distance) to it. But, since our particle explores the locality by itself, it is likely that it would not benefit much from the inmates closer to it. Other relevant topologies are : (the celebrated) *ring topology*, ring topology hybridized with random topology, star topology, von Neumann <code>topology</code>, etc.

Now, let us visualize the possibilities of choosing (a predetermined number of) inmates randomly from among the members of the swarm. This is much closer to reality in the human world. When we are exposed to the mass media, we experience this. Alternatively, we may visualize our particles visiting a public place (e.g. railway platform, church, etc) where it (he) meets people coming from different places. Here, geographical distance of an individual from the others is not important. Important is how the experiences of others are communicated to us. There are large many sources of such information, each one being selective in what it broadcasts and each of us selective in what we attend to and, therefore, receive. This selectiveness at both ends transcends the geographical boundaries and each one of us is practically exposed to randomized information. Of course, two individuals may have a few common sources of information. We have used these arguments in the scheme of dissemination of others' experiences to each individual particle. Presently, we have assumed that each particle chooses a preassigned number of inmates (randomly) from among the members of the swarm. However, this number may be randomized to lie between two pre-assigned limits.

**VI. The Benchmark Functions**: It has already been mentioned that the RPS variant described above has been tested on over 60 box-bound benchmark functions. In a great majority of cases it has succeeded at locating the minimum of these functions. In this paper we propose to test the method on some new and some well known difficult problems.

**1. New function #1**: We introduce a 2-d problem with  $f_{\text{min}}(-8.4666, -9.9988) \approx -0.18466$ .

$$
f(x) = \left[ \left| \cos \sqrt{|x_1^2 + x_2|} \right|^{0.5} + (x_1 + x_2) / 100 \right]; \ x_i \in [-10, 10]; \ i = 1, 2
$$

**2. New function #2**: This is a variant of function #1, where cos(.) is replaced by sin(.). This function has the optimum  $f_{min}(-9.94112, -9.99952) = -0.199441$ . It is given as:

$$
f(x) = \left[ \left| \sin \sqrt{|x_1^2 + x_2|} \right|^{0.5} + (x_1 + x_2) / 100 \right]; \ x_i \in [-10, 10]; \ i = 1, 2
$$

**3. New function #3**: In the domain  $x \in [-10, 10]$  with  $f_{min}(-1.98682, -10) = -1.01983$ , this function is

 $f(x) = \left[ \left\{ (\sin((\cos(x_1) + \cos(x_2))^2)^2 - (\cos((\sin(x_1) + \sin(x_2))^2)^2) + x_1 \right\}^2 + 0.01(x_1 + x_2) \right\}$ 

**4. New function # 4**: In the domain  $x \in [-10, 10]$  with  $f_{min}(2.8863, 1.82326) = -2.28395$ , this function is defined as

$$
f(x) = -\ln\left[\left[\left\{\left(\sin((\cos(x_1) + \cos(x_2))^2)^2 - (\cos((\sin(x_1) + \sin(x_2))^2)^2\right) + x_1\right]^2\right] + \left[\left(x_1 - 1\right)^2 + (x_2 - 1)^2\right]/10\right]
$$

**5. New function # 5 (Quintic function)**: In the domain  $x \in [-10, 10]$  with  $f_{min} = 0$  for  $x_i = -1$  or 2;  $i = 1,2,...,m$  this function (with multiple global minima) is defined as

$$
f(x) = \sum_{i=1}^{m} \left| x_i^5 - 3x_i^4 + 4x_i^3 + 2x_i^2 - 10x_i - 4 \right| \; : \; x_i \in [-10, 10]; \; i = 1, 2, \dots m
$$

**6. New function # 6 (Needle-eye function)**: This function is m-dimensional (m≥1) and defined with a small (say 0.0001) eye. If *<sup>i</sup>*  $|x_i| \leq eye \ \forall i$  then  $f(x)=1$ . Else 1  $f(x) = \sum_{i=1}^{m} (100 + |x_i|) t_i$ ;  $t_i = 1$  if  $|x_i| > eye$ , 0  $\sum_{i=1}^{\infty}$  (100  $\sum_i |\lambda_i| |\lambda_i|$ ,  $\lambda_i = 1$  *y*  $|\lambda_i|$  $f(x) = \sum (100 + |x_i|) t_i$ ;  $t_i = 1$  if  $|x_i| > eye$ , 0 otherwise  $=\sum_{i=1}^{m} (100+|x_i|)t_i$ ;  $t_i = 1$  if  $|x_i| > eye$ , 0 *otherwise*. Minimization of this function

becomes more difficult with smaller eye and larger m (dimension).

**7. New function # 7 (Zero-sum function):** Defined in the domain  $x \in [-10, 10]$  this function (in m  $\geq$  2) has f(x) =0 if  $\sum_{i=1}^{m} x_i = 0$  $\sum_{i=1}^{m} x_i = 0$ . Otherwise  $f(x) = 1 + (10000 |\sum_{i=1}^{m} x_i|)^{0.5}$  $f(x) = 1 + \left(10000 \left| \sum_{i=1}^{m} x_i \right| \right)^{6.5}$ . This function has innumerably many minima but it is extremely difficult to obtain any of them. Larger is the value of m (dimension), it becomes more difficult to optimize the function.

**8. Corana function**: On  $x_i \in [-1000, 1000]$ ;  $i = 1, 2, \ldots, 4$  this four-variable function is defined as follows and has  $f_{\text{min}}(0, 0, 0, 0) = 0$ .

$$
f(x) = \sum_{i=0}^{4} 0.15(z_i - 0.05 \text{sgn}(z_i))^2 d_i \text{ if } |x_i - z_i| < 0.05
$$
  
= 
$$
\sum_{i=1}^{4} d_i x_i^2 \text{ otherwise}
$$
  

$$
Z_i = 0.2 | |x_i / 0.2| + 0.49999| \text{sgn}(x_i)
$$
  

$$
d_i = 1, 1000, 10, 100
$$

**9. Modified RCOS function**: In the domain  $x_1 \in [-5, 10]$ ,  $x_2 \in [0, 15]$  this 2-variable function has  $f_{\text{min}}$  (-3.196989, 12.52626)= -0.179891. It is specified as  $f(x) = -1/(f_1 + f_2 + f_3 + e)$ 

$$
f_1 = a(x_2 - bx_1^2 + cx_1 - d)^2
$$
;  $f_2 = e(1-g)\cos(x_1)\cos(x_2)$ ;  $f_3 = \log(x_1^2 + x_2^2 + 1)$   
where,  $g=1/(8\pi)$ ;  $b=5.1/(4\pi^2)$ ;  $c=5/\pi$ ;  $a=1$ ;  $d=6$ ;  $e=10$ .

**10. Freudenstein Roth function:** On  $x_i \in [-10, 10]$ ;  $i = 1,2$  this 2-variable function is defined as follows and has  $f_{\text{min}}(5, 4) = 0$ .

 $f(x) = [-13 + x_1 + ((5 - x_2)x_2 - 2)x_2]^2 + [-29 + x_1 + ((x_2 + 1)x_2 - 14)x_2]^2$ 

**11. ANNs XOR function**: This function is in nine variables. It is defined at follows.

$$
f(x) = f_1 + f_2 + f_3 + f_4
$$

where,

$$
f_1 = [1 + \exp\{-x_7 / (1 + e^{(-x_1 - x_2 - x_5)}) - x_8 / (1 + e^{(-x_3 - x_4 - x_6)}) - x_9\}]^{-2}
$$
  
\n
$$
f_2 = [1 + \exp\{-x_7 / (1 + e^{(-x_5)}) - x_8 / (1 + e^{(-x_6)}) - x_9\}]^{-2}
$$
  
\n
$$
f_3 = [1 - [1 + \exp\{-x_7 / (1 + e^{(-x_1 - x_5)}) - x_8 / (1 + e^{(-x_3 - x_6)}) - x_9\}]^{-1}]^{2}
$$
  
\n
$$
f_4 = [1 - [1 + \exp\{-x_7 / (1 + e^{(-x_2 - x_5)}) - x_8 / (1 + e^{(-x_4 - x_6)}) - x_9\}]^{-1}]^{2}
$$

It is very difficult to minimize this function We obtain (by RPS)  $f_{min} = 0.95979$  for:  $X = (0.99999, 0.99993, -0.89414, 0.99994, 0.55932, 0.99994, 0.99994, -0.99963, -0.08272).$ 

**12. Perm function #1**: In the domain  $x \in [-4, 4]$ , the function has  $f_{\min} = 0$  for  $x = (1, 2, 3, 4)$ . It is specified as

$$
f(x) = \sum_{k=1}^{4} \left[ \sum_{i=1}^{4} (i^{k} + \beta) \{ (x_i / i)^{k} - 1 \} \right]^{2}
$$

The value of  $\beta$  (=50) introduces difficulty to optimization. Smaller values of beta raise this difficulty further.

**13. Perm function #2**: In the domain  $x \in [-1, 1]$ , and for a given  $\beta$  (=10), this m-variable function has  $f_{\text{min}} = 0$  *for*  $x_i = (i)^{-1}$ ;  $i = 1, 2, ..., m$ . It is specified as

$$
\sum_{k=1}^{4} \left[ \sum_{i=1}^{4} (i + \beta) \{ (x_i)^k - (i)^{-k} \} \right]^2
$$

Smaller values of beta raise difficulty in optimization.

**14. Power-sum function**: Defined on four variables in the domain  $x \in [0, 4]$ , this function has  $f_{\text{min}}=0$  for any permutation of  $x = (1, 2, 2, 3)$ . The function is defined as

$$
f(x) = \sum_{k=1}^{4} \left[ b_k - \sum_{i=1}^{4} x_i^k \right]^2; \ b_k = (8, 18, 44, 114) \ \text{for } k = (1, 2, 3, 4) \ \text{respectively.}
$$

**15. Goldstein Price function**: On  $x_i \in [-10, 10]$ ;  $i = 1,2$  this 2-variable function is defined as follows and has  $f_{\min}(0, -1) = 3$ .

$$
f(x) = (f_1)(f_2)
$$
  
where,  

$$
f_1 = [1 + (x_1 + x_2 + 1)^2 (19 - 14x_1 + 3x_1^2 - 14x_2 + 6x_1x_2 + 3x_2^2)]
$$

$$
f_1 = [30 + (2x_1 - 3x_2)^2 (18 - 32x_1 + 12x_1^2 + 48x_2 - 36x_1x_2 + 27x_2^2)]
$$

**16. Bukin's functions**: Bukin's functions are almost fractal (with fine seesaw edges) in the surroundings of their minimal points. Due to this property, they are extremely difficult to optimize by any method of global (or local) optimization and find correct values of decision variables (i.e.  $x_i$  for  $i=1,2$ ). In the search domain  $x_1 \in [-15, -5]$ ,  $x_2 \in [-3, 3]$  the 6<sup>th</sup> Bukin's function is defined as follows.

$$
f_6(x) = 100\sqrt{|x_2 - 0.01x_1^2|} + 0.01|x_1 + 10|
$$
 ;  $f_{min}(-10, 1) = 0$ 

This account does not exhaust the list of difficult (benchmark) functions. Bukin's (others than specified above), Hougen's, Giunta's, Weierstrass's, Factorial, Decanomial, SeqP, AMGM, etc. (see the computer program) are prominent among such difficult ones. Elsewhere (Mishra, 2006 (a) and (b)) also we faced difficult global optimization problems.

**VII. Performance of the RPS Method**: In table-1 we present the results of our optimization efforts of the selected test functions described in the preceding section. For sake of comparison, we have optimized those functions with the Genetic Algorithm (GA) of David Carroll or Simulated Annealing (SA) of William Goffe and the (proposed variant of) RPS. We have changed three parameters in Carroll's codes: *maxgen* in *ga.inp* file is set to 500; *nparam* is set to the required dimension in the same file for different functions; *parameter (indmax=1000,nchrmax=60,nparmax=10)* is set in the *params.f* file. Goffe's SA program is used as it is. On the other hand, for RPS we have used our own program (appended) with varying parameters. Note that instead of bringing them into the limits, we have placed heavy penalties whenever the arguments  $(x_i; i = 1, 2, \dots, m)$ are out of bounds (see the computer program).

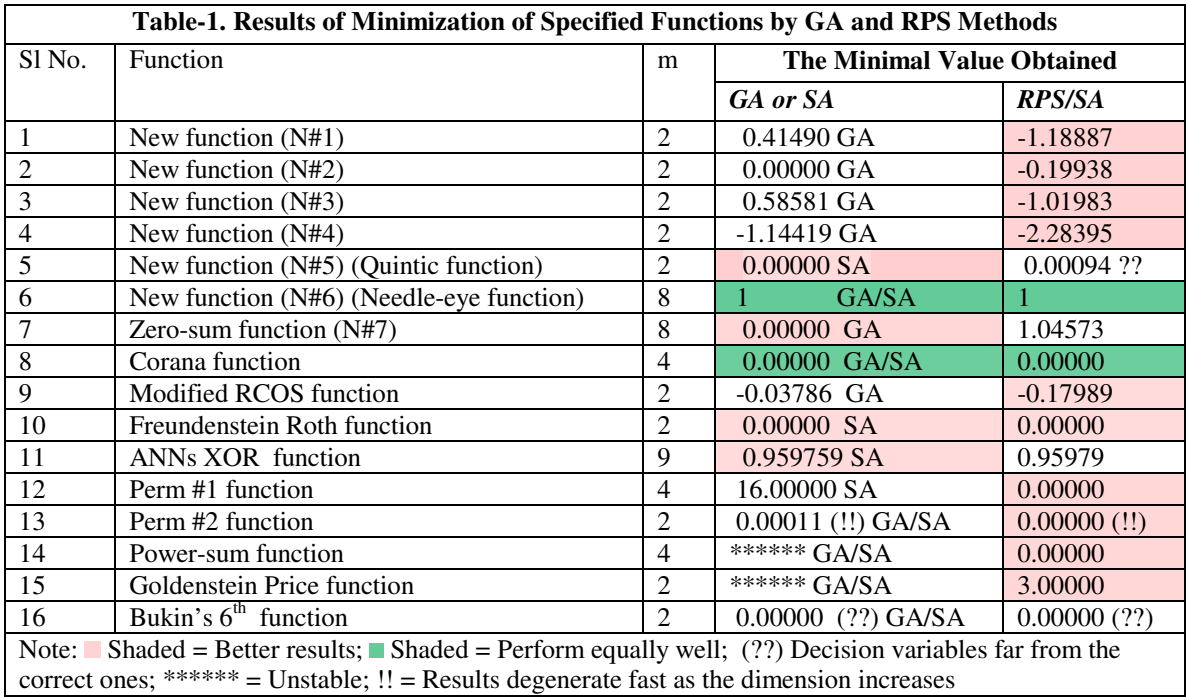

 The results indicate that none of the (three) method can assuredly find the optimum of an arbitrary function. In case of the Needle-eye and the Corana functions all three methods perform equally well while in case of Bukin's  $6<sup>th</sup>$  function all of them yield the values of decision variables far away from the right ones. In case of zero-sum function, GA performs better than the RPS. In case of the Perm #2 function, all of the methods fail when the dimension grows larger. In several cases, GA falters or fails while RPS succeeds. In case of N#1 through N#5 and the ANNs XOR functions the RPS performs better than the Genetic algorithm, but comparably or worse than SA. In case of the quintic function SA outperforms RPS.

**VIII. Conclusion**: From what we have seen above, one may jump at the conclusion that the RPS performs better than the GA at least. But we would like not to do so. We would only conclude that none could assure a supremacy over the other(s). Each one faltered in some case; each one succeeded in some others.

 It is needed that we find out some criteria to classify the problems that suit (or does not suit) a particular method. This classification will highlight the comparative advantages of using a particular method for dealing with a particular class of problems.

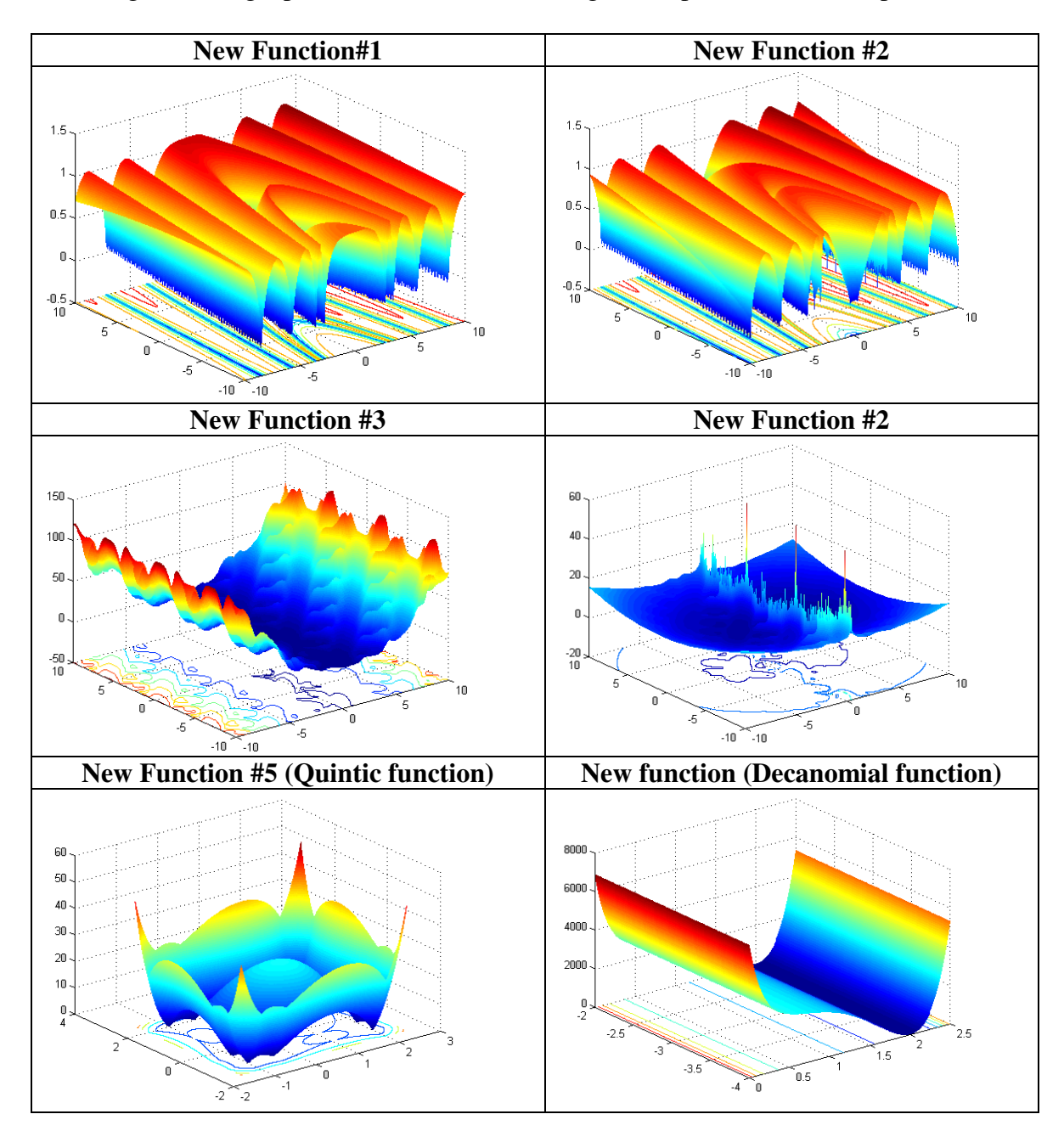

Author's Contact: mishrasknehu@hotmail.com

## **Bibliography**

- Bauer, J.M.: "Harnessing the Swarm: Communication Policy in an Era of Ubiquitous Networks and Disruptive Technologies", *Communications and Strategies*, 45, 2002.
- Bukin, A. D.: *New Minimization Strategy For Non-Smooth Functions*, Budker Institute of Nuclear Physics preprint BUDKER-INP-1997-79, Novosibirsk 1997.
- Eberhart R.C. and Kennedy J.: "A New Optimizer using Particle Swarm Theory", *Proceedings Sixth Symposium on Micro Machine and Human Science*, pp. 39–43. IEEE Service Center, Piscataway, NJ, 1995.
- Fleischer, M.: "Foundations of Swarm Intelligence: From Principles to Practice", Swarming Network Enabled C4ISR, arXiv:nlin.AO/0502003 v1 2 Feb 2005.
- Hayek, F.A.: *The Road to Serfdom*, Univ. of Chicago Press, Chicago, 1944.
- Jung, B.S. and Karney, B.W.: "Benchmark Tests of Evolutionary Computational Algorithms", Environmental Informatics Archives (International Society for Environmental Information Sciences), 2, pp. 731-742, 2004.
- Mishra, S.K.: "Some Experiments on Fitting of Gielis Curves by Simulated Annealing and Particle Swarm Methods of Global Optimization", *Social Science Research Network* (SSRN): http://ssrn.com/abstract=913667, Working Papers Series, 2006 (a).
- Mishra, S.K.: "Least Squares Fitting of Chacón-Gielis Curves by the Particle Swarm Method of Optimization", *Social Science Research Network* (SSRN), Working Papers Series, http://ssrn.com/abstract=917762, 2006 (b).
- Mishra, S.K.: "Performance of Repulsive Particle Swarm Method in Global Optimization of Some Important Test Functions: A Fortran Program" , *Social Science Research Network* (SSRN), Working Papers Series, http://ssrn.com/abstract=924339 , 2006 (c).
- Mishra, S.K.: "Some New Test Functions for Global Optimization and Performance of Repulsive Particle Swarm Method", *Social Science Research Network* (SSRN): http://ssrn.com/abstract=927134, Working Papers Series, 2006 (d).
- Nagendra, S.: *Catalogue of Test Problems for Optimization Algorithm Verification*, Technical Report 97-CRD-110, General Electric Company, 1997.
- Parsopoulos, K.E. and Vrahatis, M.N., "Recent Approaches to Global Optimization Problems Through Particle Swarm Optimization", *Natural Computing*, 1 (2-3), pp. 235- 306, 2002.
- Prigogine, I. and Strengers, I.: *Order Out of Chaos: Man's New Dialogue with Nature*, Bantam Books, Inc. NY, 1984.
- Silagadge, Z.K.: "Finding Two-Dimensional Peaks", Working Paper, Budkar Insttute of Nuclear Physics, Novosibirsk, Russia, arXive:physics/0402085 V3 11 Mar 2004.
- Simon, H.A.: *Models of Bounded Rationality*, Cambridge Univ. Press, Cambridge, MA, 1982.
- Smith, A.: *The Theory of the Moral Sentiments*, The Adam Smith Institute (2001 e-version), 1759.
- Sumper, D.J.T.: "The Principles of Collective Animal Behaviour", *Phil. Trans. R. Soc. B*. 361, pp. 5-22, 2006.
- Veblen, T.B.: "Why is Economics Not an Evolutionary Science" The Quarterly Journal of Economics, 12, 1898.
- Veblen, T.B.: *The Theory of the Leisure Class*, The New American library, NY. (Reprint, 1953), 1899.
- Vesterstrøm, J. and Thomsen, R.: "A comparative Study of Differential Evolution, Particle Swarm Optimization, and Evolutionary Algorithms on Numerical Benchmark Problems", *Congress on Evolutionary Computation, 2004. CEC2004***,** 2, pp. 1980-1987, 2004.
- Whitley, D., Mathias, K., Rana, S. and Dzubera, J.: "Evaluating Evolutionary Algorithms", *Artificial Intelligence*, 85, pp. 245-276, 1996.
- Yao, X. and Liu, Y.: "Fast Evolutionary Programming", in Fogel, LJ, Angeline, PJ and Bäck, T (eds) Proc.  $5<sup>th</sup>$  Annual Conf. on Evolutionary programming, pp. 451-460, MIT Press, Mass, 1996.

1: *C PROGRAM TO FIND GLOBAL MINIMUM BY REPULSIVE PARTICLE SWARM METHOD* 2: *C WRITTEN BY SK MISHRA, DEPT. OF ECONOMICS, NEHU, SHILLONG (INDIA)* 3: *C -----------------------------------------------------------------* **4: PARAMETER** (N=100, NN=40, MX=100, NSTEP=15, ITRN=5000, NSIGMA=1, ITOP=3)<br>5: **PARAMETER** (NPRN=100) / DISPLAYS RESULTS AT EVERY 100 TH ITERATION 5: **PARAMETER** (NPRN=100) *! DISPLAYS RESULTS AT EVERY 100 TH ITERATION* 6: *C PARAMETER(N=50,NN=25,MX=100,NSTEP=9,ITRN=10000,NSIGMA=1,ITOP=3)* 7: *C PARAMETER (N=100,NN=15,MX=100,NSTEP=9,ITRN=10000,NSIGMA=1,ITOP=3)* 8: *C IN CERTAIN CASES THE ONE OR THE OTHER SPECIFICATION WORKS BETTER* 9: *C DIFFERENT SPECIFICATIONS OF PARAMETERS MAY SUIT DIFFERENT TYPES* 10: *C OF FUNCTIONS OR DIMENSIONS - ONE HAS TO DO SOME TRIAL AND ERROR* 11: *C -----------------------------------------------------------------* 12: *C N = POPULATION SIZE. IN MOST OF THE CASES N=30 IS OK. ITS VALUE* 13: *C MAY BE INCREASED TO 50 OR 100 TOO. THE PARAMETER NN IS THE SIZE OF* 14: *C RANDOMLY CHOSEN NEIGHBOURS. 15 TO 25 (BUT SUFFICIENTLY LESS THAN* 15: *C N) IS A GOOD CHOICE. MX IS THE MAXIMAL SIZE OF DECISION VARIABLES.* 16: *C IN F(X1, X2,...,XM) M SHOULD BE LESS THAN OR EQUAL TO MX. ITRN IS* 17: *C THE NO. OF ITERATIONS. IT MAY DEPEND ON THE PROBLEM. 200(AT LEAST)* 18: *C TO 500 ITERATIONS MAY BE GOOD ENOUGH. BUT FOR FUNCTIONS LIKE* 19: *C ROSENBROCKOR GRIEWANK OF LARGE SIZE (SAY M=30) IT IS NEEDED THAT* 20: *C ITRN IS LARGE, SAY 5000 OR EVEN 10000.* 21: *C SIGMA INTRODUCES PERTURBATION & HELPS THE SEARCH JUMP OUT OF LOCAL* 22: *C OPTIMA. FOR EXAMPLE : RASTRIGIN FUNCTION OF DMENSION 3O OR LARGER* 23: *C NSTEP DOES LOCAL SEARCH BY TUNNELLING AND WORKS WELL BETWEEN 5 AND* 24: *C 15, WHICH IS MUCH ON THE HIGHER SIDE.* 25: *C ITOP <=1 (RING); ITOP=2 (RING AND RANDOM); ITOP=>3 (RANDOM)* 26: *C NSIGMA=0 (NO CHAOTIC PERTURBATION);NSIGMA=1 (CHAOTIC PERTURBATION)* 27: *C NOTE THAT NSIGMA=1 NEED NOT ALWAYS WORK BETTER (OR WORSE)* 28: *C* SUBROUTINE FUNC( ) DEFINES OR CALLS THE FUNCTION TO BE OPTIMIZED.<br>29: **IMPLICIT DOUBLE PRECISION (A-H.O-Z)** 29: **IMPLICIT DOUBLE PRECISION** (A-H, 0-Z)<br>30: **COMMON** / RNDM/IU, IV 30: **COMMON** /RNDM/IU,IV 31: **COMMON** /KFF/KF, NFCALL 32: **INTEGER** IU,IV 33: **CHARACTER** \*70 TIT 34: **DIMENSION** X(N,MX),V(N,MX),A(MX),VI(MX),TIT(50)<br>35: **DIMENSION** XX(N,MX),F(N),V1(MX),V2(MX),V3(MX),V 35: **DIMENSION** XX(N,MX),F(N),V1(MX),V2(MX),V3(MX),V4(MX),BST(MX) 36: *C A1 A2 AND A3 ARE CONSTANTS AND W IS THE INERTIA WEIGHT.* 37: *C OCCASIONALLY, TINKERING WITH THESE VALUES, ESPECIALLY A3, MAY BE* 38: *C NEEDED.* 39: **DATA** A1,A2,A3,W,SIGMA /.5D00,.5D00,.0005D00,.5D00,1.D-03/ 40: 41: **WRITE**(\*,\*)'-------------42: **DATA** TIT(1)/'KF=1 NEW FUNCTION(N#1) 2-VARIABLES M=2'/ 43: **DATA** TIT(2)/'KF=2 NEW FUNCTION(N#2) 2-VARIABLES M=2'/ 44: **DATA** TIT(3)/'KF=3 NEW FUNCTION(N#3) 2-VARIABLES M=2'/ 45: **DATA** TIT(4)/'KF=4 NEW FUNCTION(N#4) 2-VARIABLES M=2'/ 46: **DATA** TIT(5)/'KF=5 NEW QUINTIC FUNCTION M-VARIABLES M=?'/ 47: **DATA** TIT(6)/'KF=6 NEW NEEDLE-EYE FUNCTION (N#6) M-VARIABLES M=?'/ 48: **DATA** TIT(7)/'KF=7 NEW ZERO-SUM FUNCTION (N#7) M-VARIABLES M=?'/ 49: **DATA** TIT(8)/'KF=8 CORANA FUNCTION 4-VARIABLES M=4'/ 50: **DATA** TIT(9)/'KF=9 MODIFIED RCOS FUNCTION 2-VARIABLES M=2'/<br>51: **DATA** TIT(10)/'KF=10 FREUDENSTEIN ROTH FUNCTION 2-VARIABLES 51: **DATA** TIT(10)/'KF=10 FREUDENSTEIN ROTH FUNCTION 2-VARIABLES M=2'/ 52: **DATA** TIT(11)/'KF=11 ANNS XOR FUNCTION 9-VARIABLES M=9'/ 53: **DATA** TIT(12)/'KF=12 PERM FUNCTION #1 (SET BETA) 4-VARIABLES M=4'/<br>54: **DATA** TIT(13)/'KF=13 PERM FUNCTION #2 (SET BETA) M-VARIABLES M=?'/ 54: **DATA** TIT(13)/'KF=13 PERM FUNCTION #2 (SET BETA) M-VARIABLES M=?'/<br>55: **DATA** TIT(14)/'KF=14 POWER-SUM FUNCTION 4-VARIABLES M=4'/ 55: **DATA** TIT(14)/'KF=14 POWER-SUM FUNCTION 4-VARIABLES M=4'/ 56: **DATA** TIT(15)/'KF=15 GOLDSTEIN PRICE FUNCTION 2-VARIABLES M=2'/ 57: **DATA** TIT(16)/'KF=16 BUKIN 6TH FUNCTION 2-VARIABLES M=2'/ 58: **DATA** TIT(17)/'KF=17 NEW FUNCTION (N#8) 2-VARIABLES M=2'/<br>59: **DATA** TIT(18)/'KF=18 DEFL CORRUG SPRING FUNCTION M-VARIAB 59: **DATA** TIT(18)/'KF=18 DEFL CORRUG SPRING FUNCTION M-VARIABLES M=?'/<br>60: **DATA** TIT(19)/'KF=19 NEW FACTORIAL FUNCTION M-VARIABLES M=?'/ 60: **DATA** TIT(19)/'KF=19 NEW FACTORIAL FUNCTION M-VARIABLES M=?'/ 61: **DATA** TIT(20)/'KF=20 NEW DECANOMIAL FUNCTION 2-VARIABLES M=2'/<br>62: **DATA** TIT(21)/'KF=21 JUDGE FUNCTION 2-VARIABLES M=2'/ 62: **DATA** TIT(21)/'KF=21 JUDGE FUNCTION 2-VARIABLES M=2'/ 63: **DATA** TIT(22)/'KF=22 NEW DODECAL FUNCTION 3-VARIABLES M=3'/ 64: **DATA** TIT(23)/'KF=23 NEW SUM-EQ-PROD FUNCTION 2-VARIABLES M=2'/<br>65: **DATA** TIT(24)/'KF=24 NEW AM-EQ-GM FUNCTION M-VARIABLES M=?'/ 65: **DATA** TIT(24)/'KF=24 NEW AM-EQ-GM FUNCTION M-VARIABLES M=?'/ 66: **DATA** TIT(25)/'KF=25 YAO-LIU FUNCTION#2 M-VARIABLES M=?'/ 67: **DATA** TIT(26)/'KF=26 YAO-LIU FUNCTION#3 M-VARIABLES M=?'/

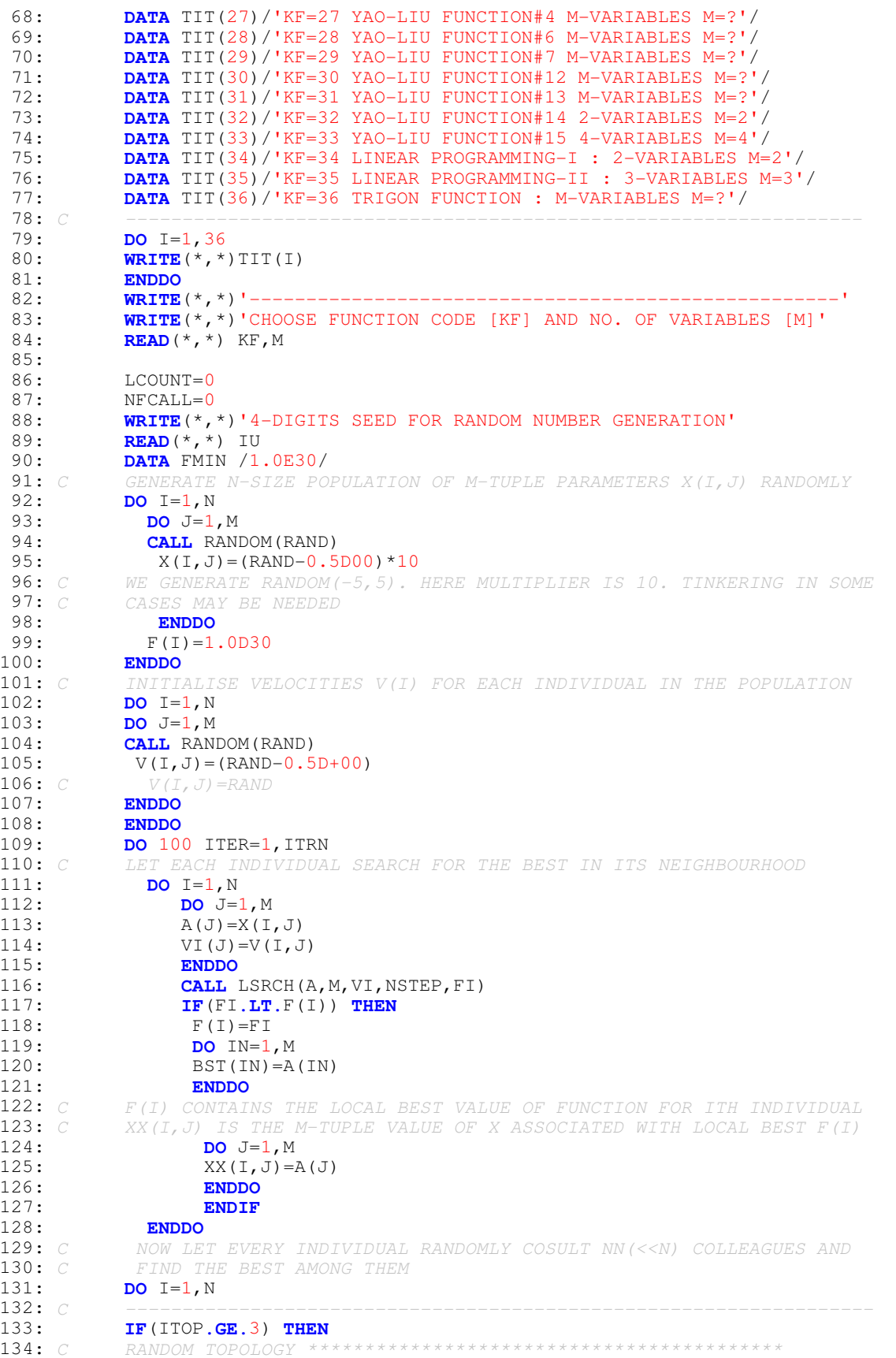

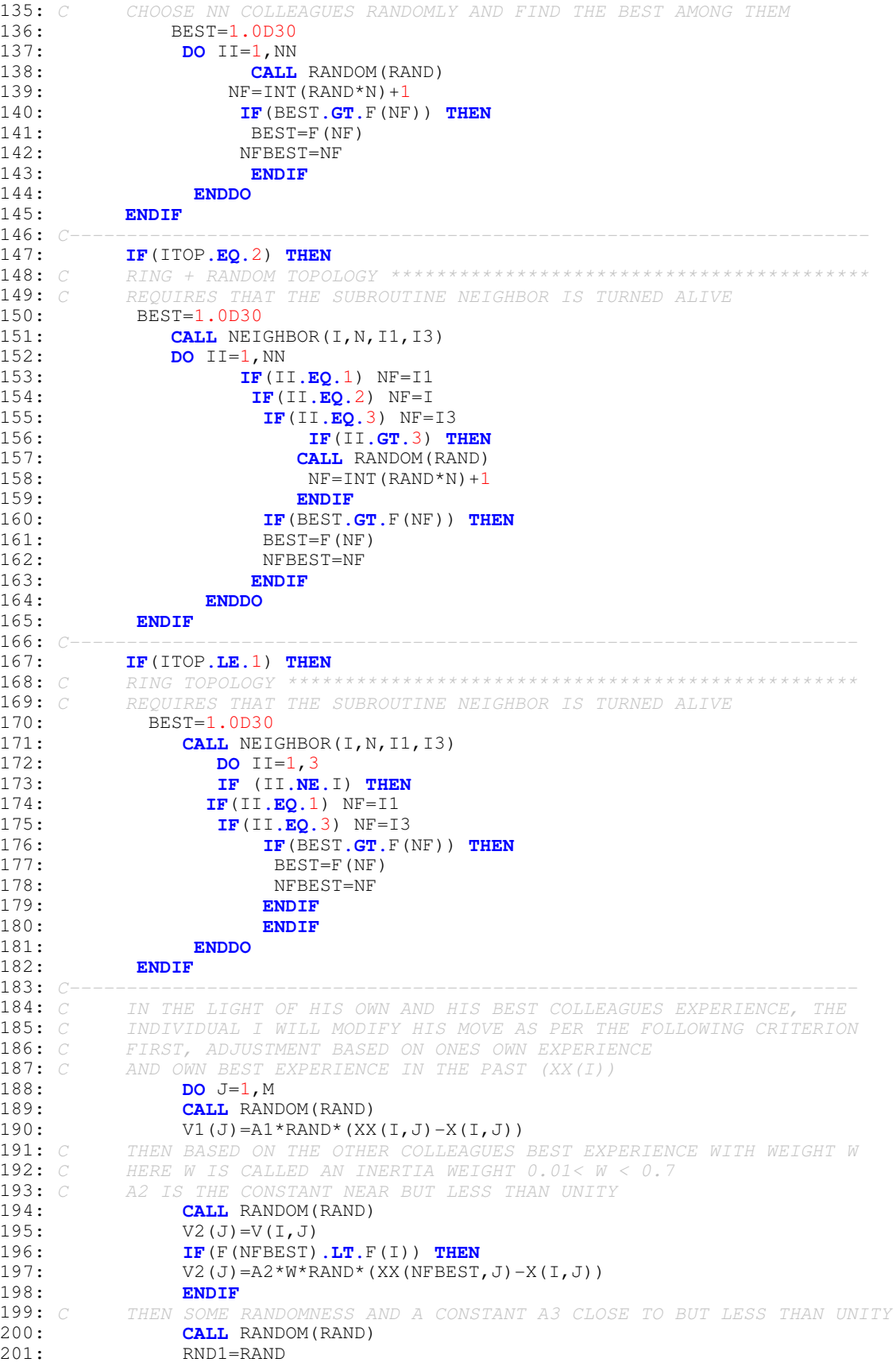

202: **CALL** RANDOM(RAND) 203: V3(J)=A3\*RAND\*W\*RND1 204: *C V3(J)=A3\*RAND\*W* 205: *C THEN ON PAST VELOCITY WITH INERTIA WEIGHT W* 206:  $V4(J) = W*V(I,J)$ <br>207: C FINALLY A SUM OF TH 207: *C FINALLY A SUM OF THEM*  $V(I,J) = VI(J) + V2(J) + V3(J) + V4(J)$ 209: **ENDDO** 210: **ENDDO** 211: *C CHANGE X* 212: **DO** I=1, N<br>213: **DO** J=1, M **DO** J=1, M 214: RANDS=0.D00 215: *C ------------------------------------------------------------------* 216: **IF**(NSIGMA**.EQ.**1) **THEN** 217: **CALL** RANDOM(RAND) *! FOR CHAOTIC PERTURBATION* 218: **IF**(DABS(RAND-.5D00).LT.SIGMA) RANDS=RAND-0.5D00<br>219: *C* SIGMA CONDITIONED RANDS INTRODUCES CHAOTIC ELEME 219: *C SIGMA CONDITIONED RANDS INTRODUCES CHAOTIC ELEMENT IN TO LOCATION* 220: *C* IN SOME CASES THIS PERTURBATION HAS WORKED VERY EFFECTIVELY WITH  $221: C$  PARAMETER (N=100, NN=15, MX=100, NSTEP=9, ITRN=100000, NSIGMA=1, ITOP= 221: *C PARAMETER (N=100,NN=15,MX=100,NSTEP=9,ITRN=100000,NSIGMA=1,ITOP=2)* 222: **ENDIF** 223: *C -----------------------------------------------------------------* 224:  $X(I,J)=X(I,J)+V(I,J)*(1.D00+RANDS)$ <br>225: **ENDDO** 225: **ENDDO** 226: **ENDDO DO** I=1, N 228: **IF**(F(I)**.LT.**FMIN) **THEN** 229: FMIN=F(I)  $230:$   $T = T$ 231: **DO** J=1,M 232: BST(J)=XX(II,J)<br>233: ENDDO 233: **ENDDO** 234: **ENDIF**<br>235: **ENDDO** 235: **ENDDO**<br>236: **IF** (LCOUN) 236: **IF**(LCOUNT**.EQ.**NPRN) **THEN** 237: LCOUNT=0 238: **WRITE**(\*,\*)'OPTIMAL SOLUTION UPTO THIS (FUNCTION CALLS=',NFCALL,')' 239: **WRITE** $(*, *)'X = ', (BST(J), J=1, M), '$  MIN  $F = ', FMIN$ <br>240: C WRITE $(*, *)'NO, OF FUNCTION CALLS = ', NFCALL$ 240: *C*  $WRTTE({*},{*})'NO. OF FUNCTION CALLS = ', NFCALL 241:$ 241: **ENDIF** 242: LCOUNT=LCOUNT+1 243: 100 **CONTINUE**<br>244: **WRITE**(\*, 244: **WRITE**(\*,\*)'COMPUTATION OVER:',TIT(KF)  $245.$ 246: **END** 247: *C ----------------------------------------------------------------* 248: **SUBROUTINE** LSRCH(A, M, VI, NSTEP, FI)<br>249· **IMPLICIT DOUBLE PRECISION** (A-H.O-249: **IMPLICIT DOUBLE PRECISION** (A-H, O-Z)<br>250: **COMMON** /KFF/KF.NFCALL 250: **COMMON** /KFF/KF, NFCALL<br>251: **COMMON** /RNDM/IU, IV 251: **COMMON** /RNDM/IU, IV<br>252: **INTEGER** IU, IV 252: **INTEGER** IU,IV 253: **DIMENSION** A(\*), B(100), VI(\*)<br>254: AMN=1.0D30 254: AMN=1.0D30<br>255: **DO** J=1,NST 255: **DO** J=1, NSTEP<br>256: **DO** JJ=1, M 256: **DO** JJ=1,M 257: B(JJ)=A(JJ)+(J-(NSTEP/2)-1)\*VI(JJ) 258: **ENDDO** 259: **CALL** FUNC(B, M, FI)<br>260: **IF(FILT, AMN) T** 260: **IF**(FI**.LT.**AMN) **THEN** AMN=FI 262: **DO** JJ=1, M<br>263: **A**(JJ)=B(J<sub>)</sub> 263: A(JJ)=B(JJ)<br>264: **ENDDO** 264: **ENDDO**<br>265: **ENDIF** 265: **ENDIF**<br>266: **ENDDO** 266: **ENDDO** 267: FI=AMN 268: **RETURN**

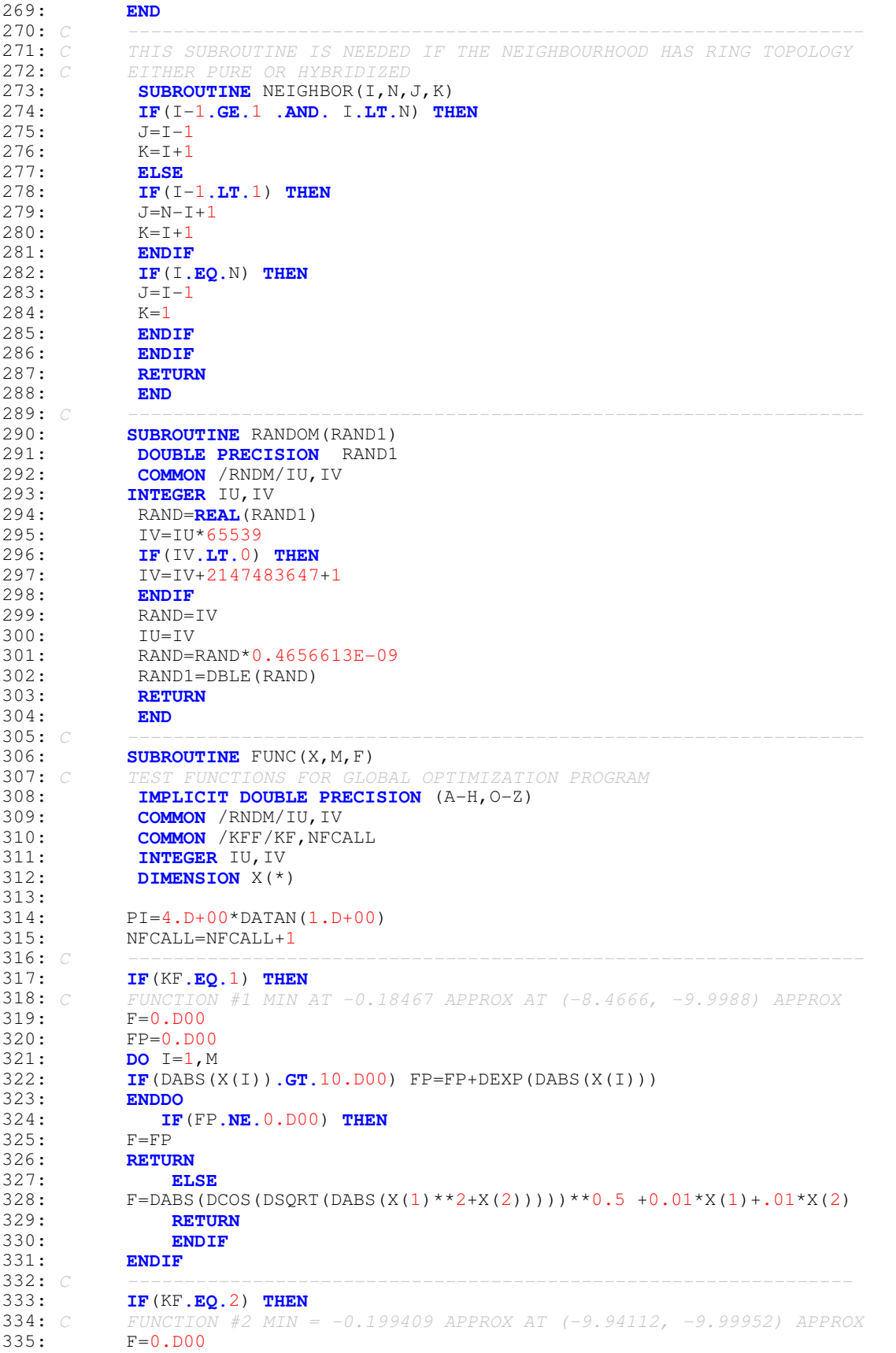

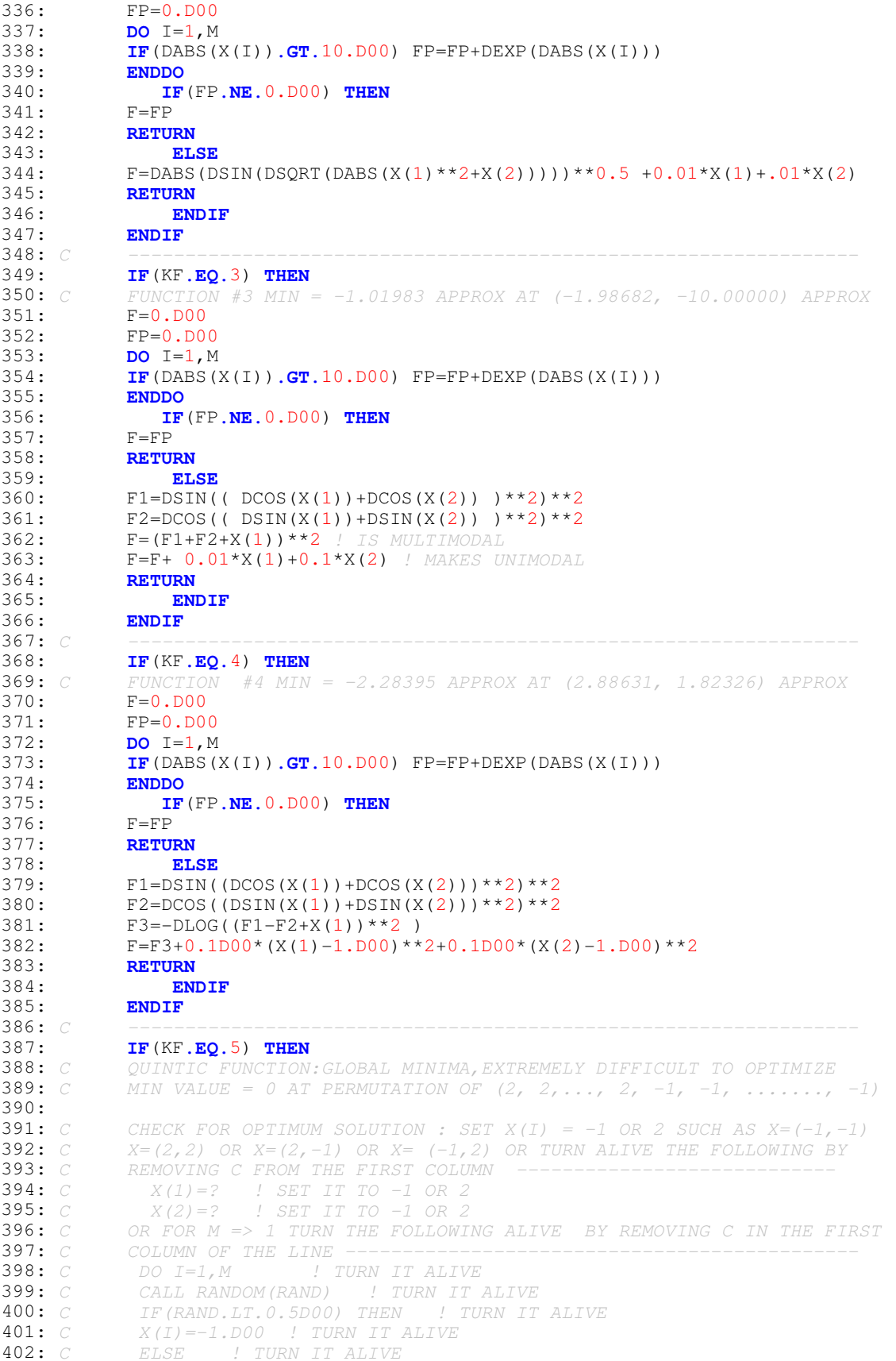

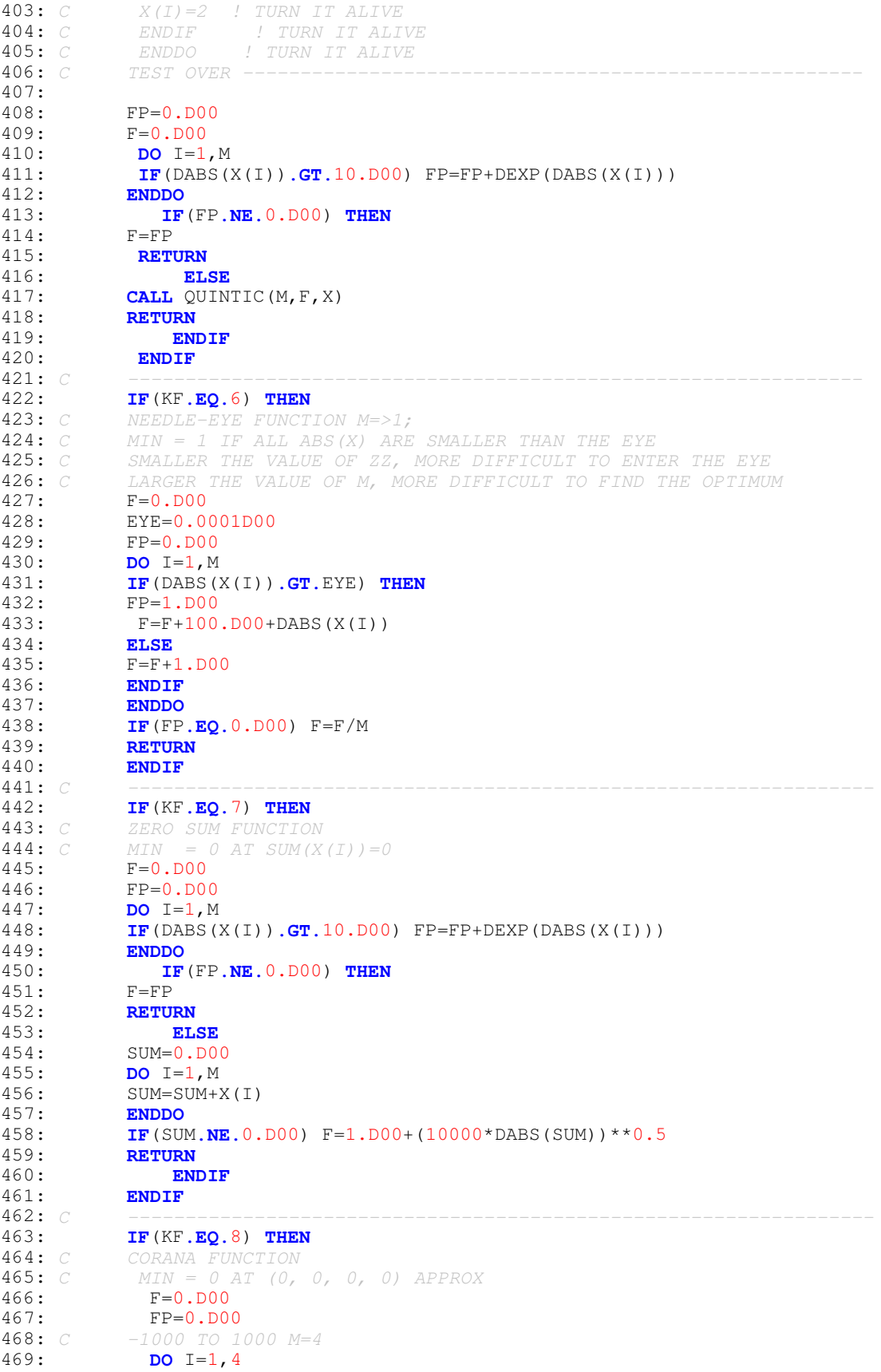

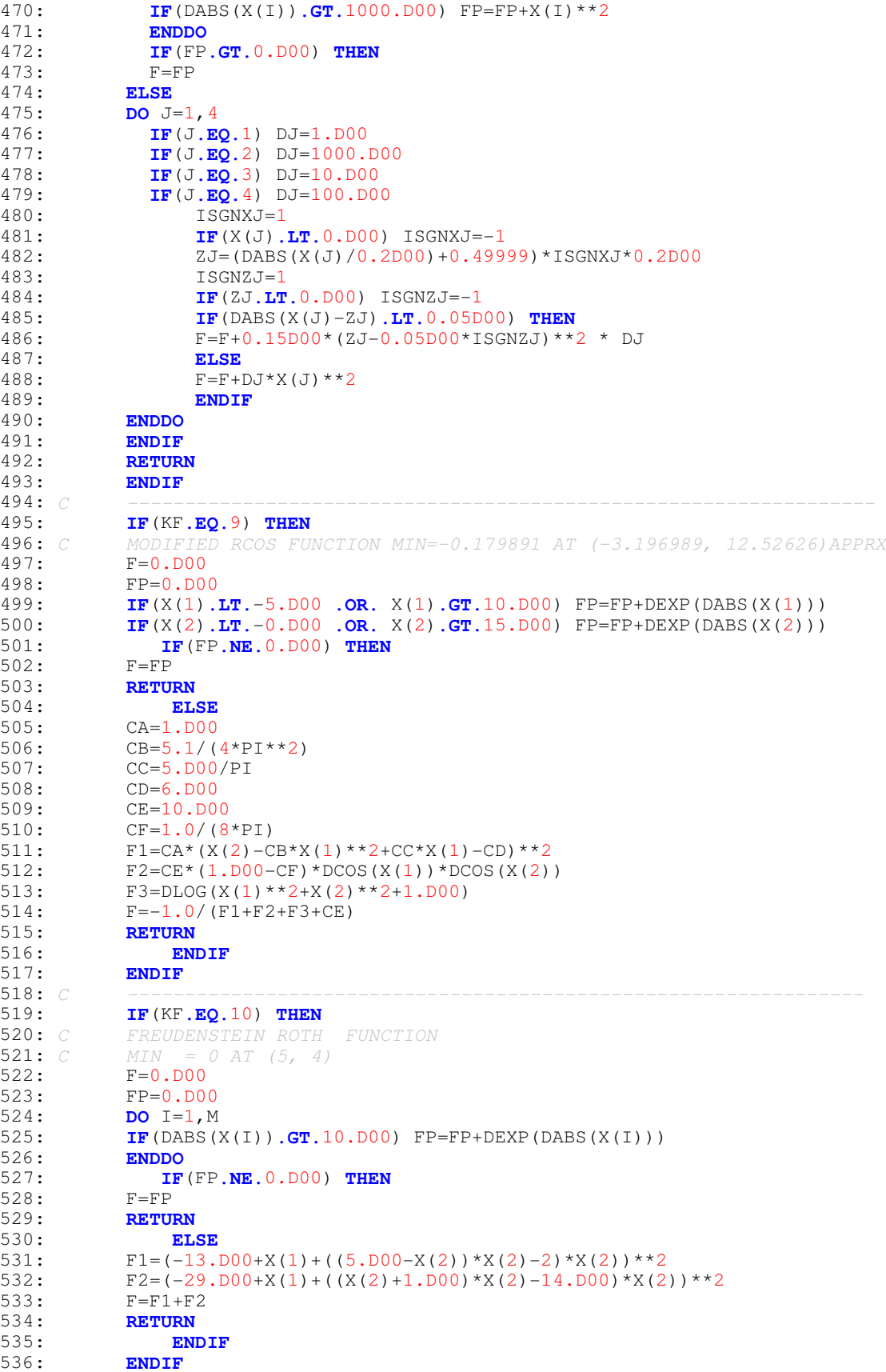

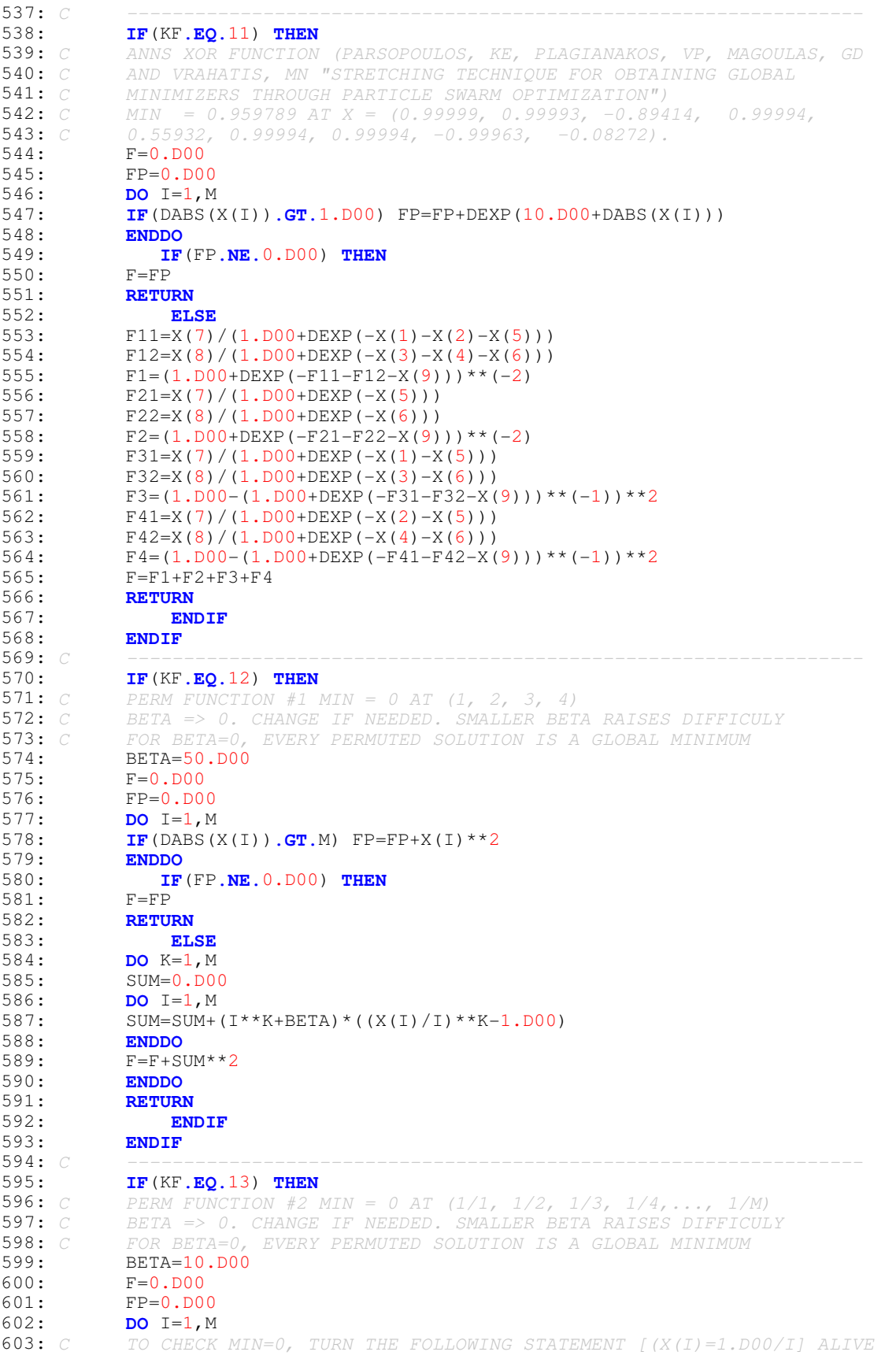

```
604: C X(I)=1.D00/I ! TURN IT ALIVE
605: IF(DABS(X(I)).GT.1.D00) FP=FP+(1.D0+DABS(X(I)))**2
606: ENDDO
607: IF(FP.NE.0.D00) THEN
          F = FP609: RETURN
610: ELSE
611: DO K=1,M
612: SUM=0.D00
613: DO I=1,M
614: SUM=SUM+(I+BETA)*(X(I)**K-(1.D00/I)**K)<br>615: ENDDO
          615: ENDDO
616: F=F+SUM**2617: ENDDO
618: RETURN
             619: ENDIF
620: ENDIF<br>621: C -----
621: C -----------------------------------------------------------------
622: IF(KF.EQ.14) THEN
          623: C POWER SUM FUNCTION; MIN = 0 AT PERM(1,2,2,3) FOR B=(8,18,44,114)
624: C 0 =< X <=4
625: F=0.D00
626: FP=0. D00<br>627: DO I=1, M
         627: DO I=1,M
628: C TURN THE FOLLOWING STATEMENTS ALIVE TO CHECK SOLUTION FOR ANY
629: C PERMULATION OF X=(1,2,2,3), FOR EXAMPLE
630: C IF(I.EQ.1) X(I)=3.D00 ! TURN IT ALIVE
631: C IF(I.EQ.2) X(I)=1.D00 ! TURN IT ALIVE
632: C IF(I.EQ.3) X(I)=2.D00 ! TURN IT ALIVE
             633: C IF(I.EQ.4) X(I)=2.D00 ! TURN IT ALIVE
634: C ANY PERMUTATION OF (1,2,2,3) WILL GIVE MIN = ZERO
          635: IF(X(I).LT.0.D00 .OR. X(I).GT.4.D00) FP=FP+(10.D0+DABS(X(I)))**2
636: ENDDO
637: IF(FP.NE.0.D00) THEN
          F = FP639: RETURN
640: ELSE
641: DO K=1,M
642: SUM=0.D00
643: DO I=1,M
644: SUM=SUM+X(I) **K
645: ENDDO
646: IF(K.EQ.1) B=8.D00
647: IF(K.EQ.2) B=18.D00
          648: IF(K.EQ.3) B=44.D00
649: IF(K.EQ.4) B=114.D00
650: F=F+(SUM-B)**2<br>651: ENDDO
651: ENDDO
         652: RETURN
653: ENDIF<br>654: ENDIF
          654: ENDIF
655: C -----------------------------------------------------------------
656: IF(KF.EQ.15) THEN
657: C GOLDSTEIN PRICE FUNCTION
658: C MIN VALUE = 3 AT (0, -1)
          F=0.DD00660: FP=0.D00
661: DO I=1,M
662: IF(DABS(X(I)).GT.10.D00) FP=FP+DEXP(DABS(X(I)))<br>663: ENDDO
          663: ENDDO
664: IF(FP.NE.0.D00) THEN
665: F=FP
666: RETURN
667: ELSE<br>668: F11=(X(1)
          F11=(X(1)+X(2)+1.D00) **2
669: F12=(19.D00-14*X(1) + 3*X(1)**2-14*X(2)+ 6*X(1)*X(2)+ 3*X(2)**2)
670: F1=1.00+F11*F12
```
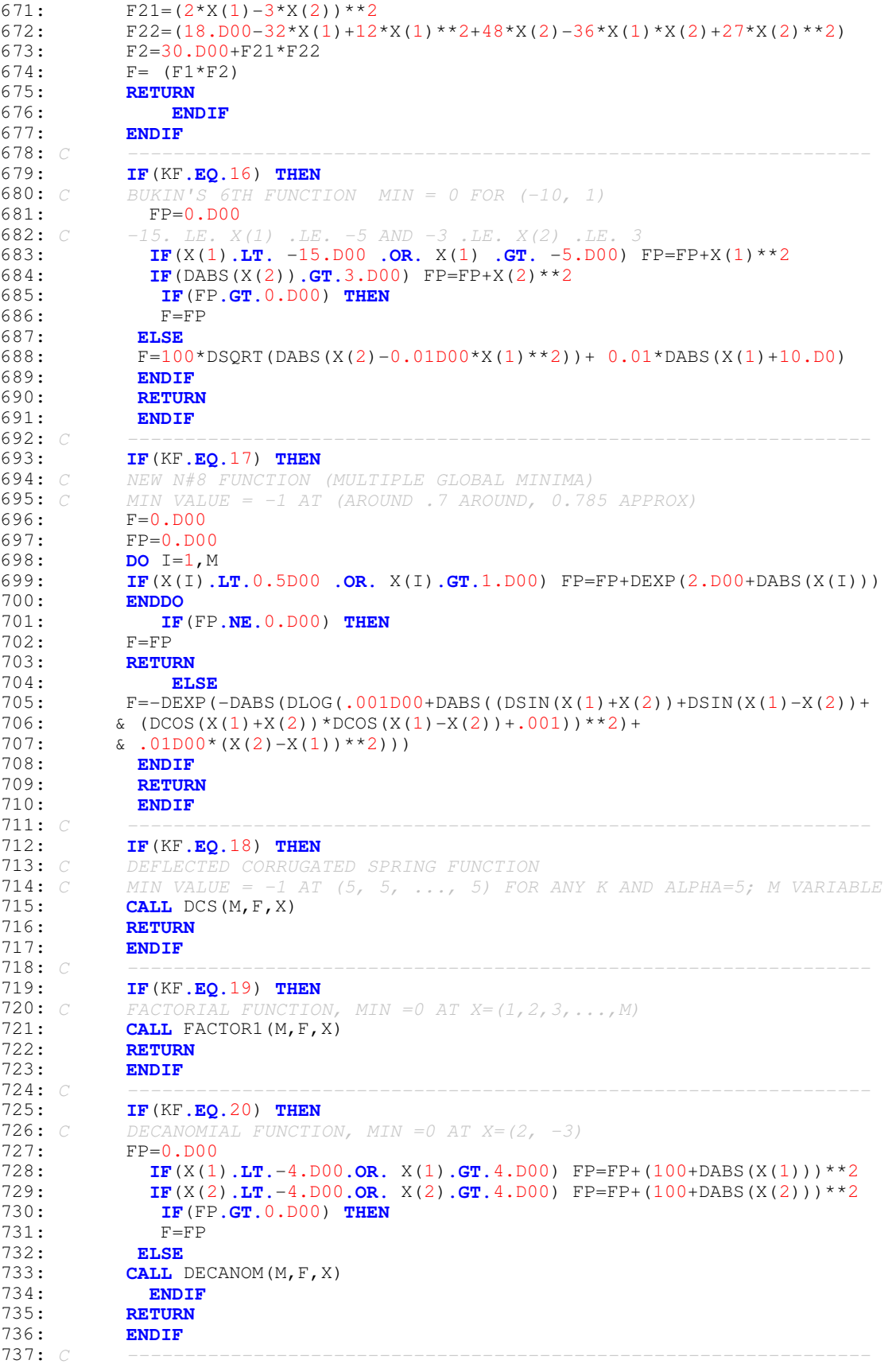

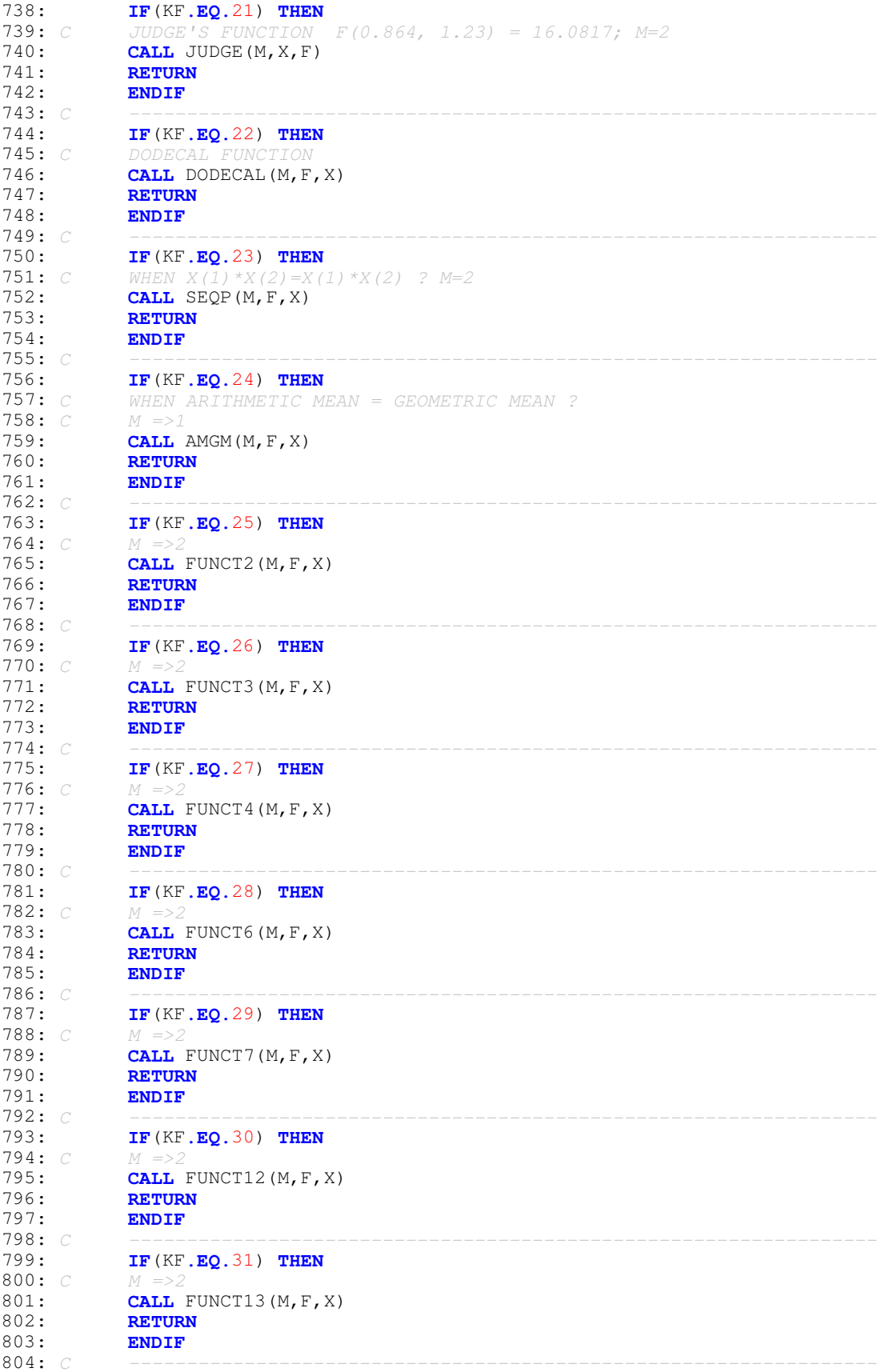

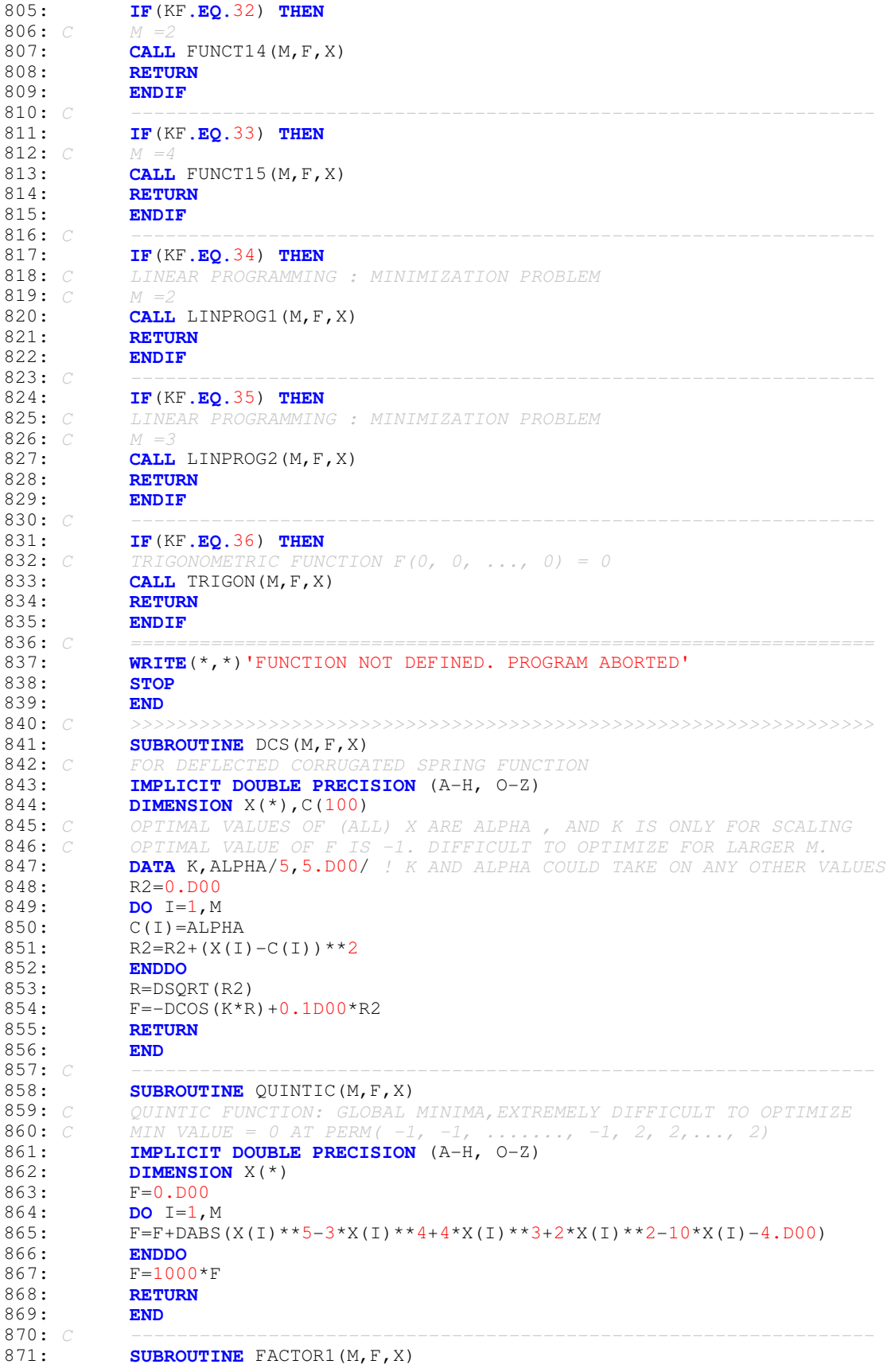

```
872: C FACTORIAL FUNCTION; MIN (1, 2, 3, ...., M) = 0
873: C FACT = FACTORIAL(M) = 1 X 2 X 3 X 4 X .... X M
874: C FIND X(I), I=1,2,...,M SUCH THAT THEIR PRODUCT IS EQUAL TO FACT.<br>875: C LARGER THE VALUE OF M (=>8) OR SO. HARDER IS THE PROBLEM
875: C LARGER THE VALUE OF M (=>8) OR SO, HARDER IS THE PROBLEM
             876: IMPLICIT DOUBLE PRECISION (A-H, O-Z)
877: DIMENSION X(*)<br>878: F=0.D00
            F=0.D00
879: FACT=1.D00
880: P=1.D00
881: DO I=1,M
882: FACT=FACT*I
883: P=P*X(I)
884: F=F+DABS(P-FACT) **2
885: ENDDO
             886: RETURN
887: END
888: C -----------------------------------------------------------------
889: SUBROUTINE DECANOM(M, F, X)<br>890: C DECANOMIAL FUNCTION: MIN
890: C DECANOMIAL FUNCTION; MIN (2, -3) = 0<br>891: IMPLICIT DOUBLE PRECISION (A-H, 0-7)891: IMPLICIT DOUBLE PRECISION (A-H, O-Z)
892: DIMENSION X(*)
893: C X(1)=2 ! TO CHECK TURN IT ALIVE - REMOVE C FROM IST COLUMN<br>894: C X(2)=-3 ! TO CHECK TURN IT ALIVE - REMOVE C FROM IST COLUMN
894: C X(2) = -3 ! TO CHECK TURN IT ALIVE - REMOVE C FROM IST COLUMN 895: F1 = DABS(X(1)**10-20*X(1)**9+180*X(1)**8-960*X(1)**7+
            F1 = DABS(X(1) * *10-20 * X(1) * *9+180 * X(1) * *8-960 * X(1) * *7+896: \& 3360 \times x (1) \times x - 8064 \times x (1) \times x - 513340 \times x (1) \times x - 15360 \times x (1) \times x - 897: \& 11520 \times x (1) \times x - 5120 \times x (1) + 2624 \cdot D00$11520*x(1)*2-5120*x(1)+2624.D00)898: F2= DABS(X(2)**4+12*X(2)**3+54*X(2)**2+108*X(2)+81.D00)
899: F=0.001D00*(F1+F2)**2
900: RETURN
901: END
902: C ----------------------------------------------------------------
903: SUBROUTINE JUDGE(M, X, F)
904: PARAMETER (N=20)<br>905: C THIS SUBROUTINE
905: C THIS SUBROUTINE IS FROM THE EXAMPLE IN JUDGE ET AL., THE THEORY
906: C AND PRACTICE OF ECONOMETRICS, 2ND ED., PP. 956-7. THERE ARE TWO
907: C OPTIMA: F(0.86479,1.2357)=16.0817307 (WHICH IS THE GLOBAL MINUMUM)
908: C AND F(2.35,-0.319)=20.9805 (WHICH IS LOCAL). ADAPTED FROM BILL
909: C GOFFE'S SIMMAN (SIMULATED ANNEALING) PROGRAM
910: IMPLICIT DOUBLE PRECISION (A-H, O-Z)<br>911: DIMENSION Y(N), X2(N), X3(N), X(*)
             DIMENSION Y(N), X2(N), X3(N), X(*)
912: DATA (Y(I),I=1,N)/4.284,4.149,3.877,0.533,2.211,2.389,2.145,
913: & 3.231,1.998,1.379,2.106,1.428,1.011,2.179,2.858,1.388,1.651,
914: & 1.593, 1.046, 2.152/<br>915: DATA (X2(I), I=1, N)
915: DATA (X2(I), I=1, N)/.286,.973,.384,.276,.973,.543,.957,.948,.543,<br>916: \alpha.797..936..889..006..828..399..617..939,.784,.072,.889/
            916: & .797,.936,.889,.006,.828,.399,.617,.939,.784,.072,.889/
917: DATA (X3(I),I=1,N)/.645,.585,.310,.058,.455,.779,.259,.202,.028,
918: & .099,.142,.296,.175,.180,.842,.039,.103,.620,.158,.704/
919: 
920: F=0. D00<br>921: DO I=1,
921: DO I=1, N<br>922: F=F+(X(1)
             F=F+(X(1) + X(2)*X2(I) + (X(2)**2)*X3(I) - Y(I))**2923: ENDDO
924: RETURN
925: END<br>926: C
926: C -----------------------------------------------------------------
927: SUBROUTINE DODECAL(M,F,X)
928: IMPLICIT DOUBLE PRECISION (A-H, O-Z)
929: DIMENSION X(*)<br>930: C DODECAL POLYNO
930: C DODECAL POLYNOMIAL MIN F(1, 2, 3)=0<br>931: C CHECK TURN THESE VALUES ALIVE
             931: C CHECK TURN THESE VALUES ALIVE
932: C X(1)=1 !TURN ALIVE PY REMOVING C FROM THE FIRST COLUMN<br>933: C X(2)=2 !TURN ALIVE PY REMOVING C FROM THE FIRST COLUMN
933: C X(2)=2 !TURN ALIVE PY REMOVING C FROM THE FIRST COLUMN<br>934: C X(3)=3 !TURN ALIVE PY REMOVING C FROM THE FIRST COLUMN
934: C X(3)=3 !TURN ALIVE PY REMOVING C FROM THE FIRST COLUMN 935.
             F = 0. D00
936: F1=2*X(1)**3+5*X(1)*X(2)+4*X(3)-2*X(1)**2*X(3)-18.D00
937: F2=X(1)+X(2)**3+X(1)*X(2)**2+X(1)*X(3)**2-22.D00
938: F3=8*X(1)**2+2*X(2)*X(3)+2*X(2)**2+3*X(2)**3-52.D00
```
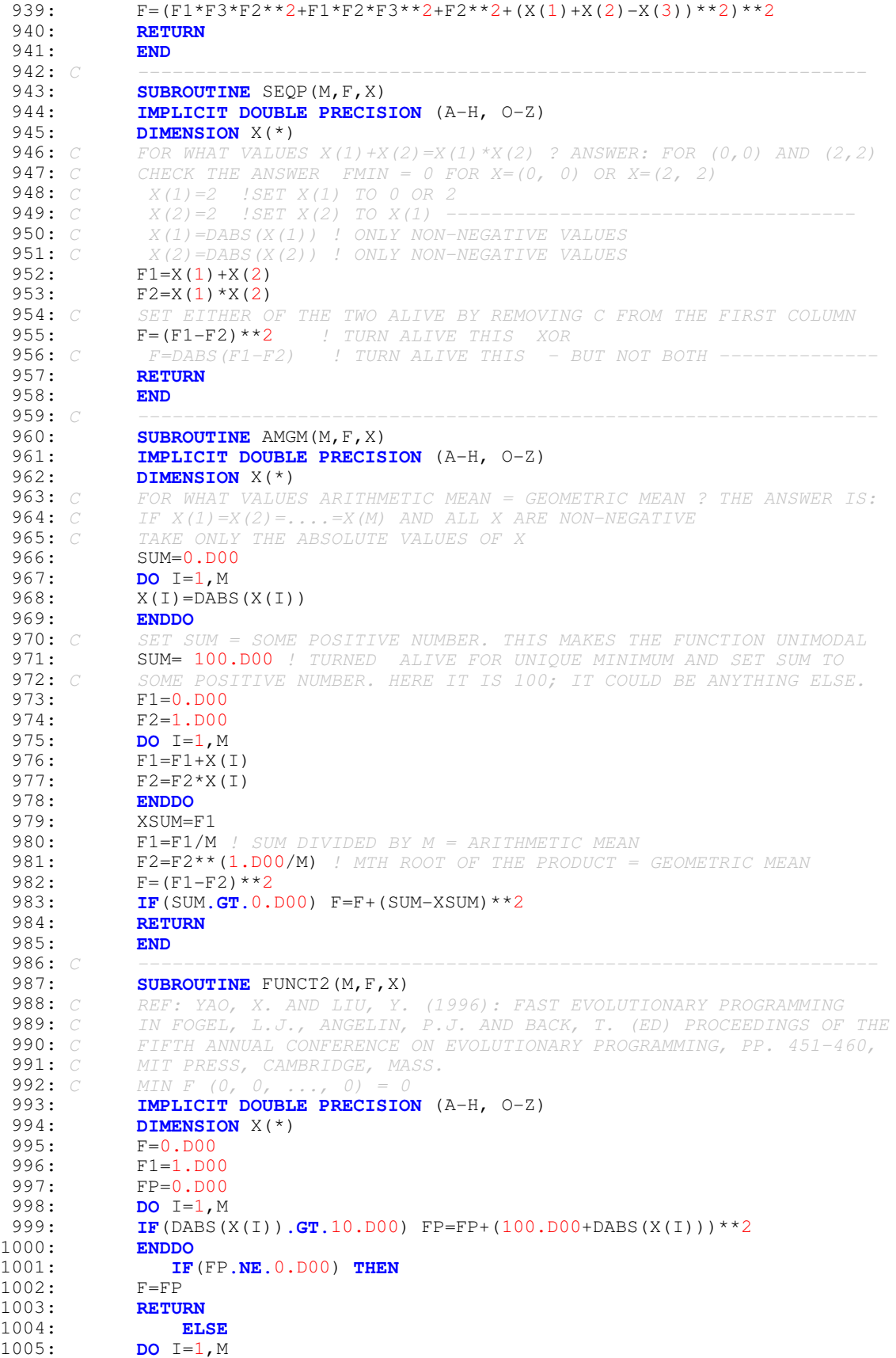

1006: F=F+DABS(X(I)) 1007: F1=F1\*DABS(X(I)) 1008: **ENDDO**<br>1009: F=F+F  $F=F+F1$ 1010: **RETURN** 1011: **ENDIF**<br>1012: **END** 1012:<br>1013: C 1013: *C -----------------------------------------------------------------* 1014: **SUBROUTINE** FUNCT3 (M, F, X)<br>1015: *C* REF: YAO, X, AND LIU, Y, 1015: *C REF: YAO, X. AND LIU, Y. (1996): FAST EVOLUTIONARY PROGRAMMING* 1016: *C MIN F (0, 0, ..., 0)*<br>1017: **IMPLICIT DOUBLE PRECI** 1017: **IMPLICIT DOUBLE PRECISION** (A-H, O-Z) 1018: **DIMENSION** X(\*) 1019: F=0.D00<br>1020: F1=0.D0 1020: F1=0.D00<br>1021: FP=0.D00  $FP=0.DO0$ 1022: **DO** I=1, M<br>1023: **IF** (DABS () 1023: **IF**(DABS(X(I))**.GT.**100.D00) FP=FP+(100.D00+DABS(X(I)))\*\*2<br>1024: **ENDDO** 1024: **ENDDO** 1025: **IF**(FP**.NE.**0.D00) **THEN** 1026: F=FP 1027: **RETURN** 1028: **ELSE**<br>1029: **DO** I=1, M **DO** I=1,M 1030:  $F1=0. D00$ <br>1031: **DO** J=1, I  $D$ <sup>O</sup> J=1, I 1032: F1=F1+X(J)\*\*2 1033: **ENDDO**<br>1034: **F=F+F**  $F=F+F1$ 1035: **ENDDO 1036: RETURN**<br>1037: **ENDIF** 1037: **ENDIF** 1038: **END**<br>1039: C 1039: *C -----------------------------------------------------------------* 1040: **SUBROUTINE** FUNCT4(M, F, X) 1041: *C REF: YAO, X. AND LIU, Y. (1996): FAST EVOLUTIONARY PROGRAMMING* 1042: *C MIN F (0, 0, ..., 0) = 0* 1043: **IMPLICIT DOUBLE PRECISION** (A-H, O-Z) 1044: **DIMENSION** X(\*)<br>1045: **F=0.D00**  $F=0.DD00$ 1046: FP=0.D00 1047: **DO** I=1, M<br>1048: **IF** (X(I). 1048: **IF**(X(I)**.LT.**0.D00 **.OR.** X(I)**.GE.**M) FP=FP+(100.D00+DABS(X(I)))\*\*2<br>1049: **ENDDO** 1049: **ENDDO**<br>1050: **IF** 1050: **IF**(FP**.NE.**0.D00) **THEN** 1051: F=FP **1052: RETURN**<br>1053: **EL** 1053: ELSE<br>1054: *C* FIND MAX 1054: *C FIND MAX(X(I))=MAX(ABS(X(I))) NOTE: HERE X(I) CAN BE ONLY POSITIVE* 1055:  $XMAX=X(1)$ <br>1056: **DO** I=1,M 1056: **DO** I=1,M 1057: **IF**(XMAX**.LT.**X(I)) XMAX=X(I) 1058: **ENDDO**  $F = XMAX$ 1060: **RETURN** 1061: **ENDIF** 1062: **END** 1063: *C ----------------------------------------------------------------* **1064: SUBROUTINE** FUNCT6(M, F, X)<br>1065: *C* REF: YAO, X, AND LIU, Y, REF: YAO, X. AND LIU, Y. (1996): FAST EVOLUTIONARY PROGRAMMING<br>MIN F (- 5, - 5, ..., - 5) = 0 1066: *C MIN F* (-<br>1067: **IMPLICIT** 1067: **IMPLICIT DOUBLE PRECISION** (A-H, O-Z)<br>1068: **DIMENSION** X(\*) DIMENSION X(\*) 1069: F=0.D00<br>1070: FP=0.D0  $FP=0.DO0$ 1071: **DO** I=1,M 1072: **IF**(DABS(X(I))**.GT.**100.D00) FP=FP+(100.D00+DABS(X(I)))\*\*2

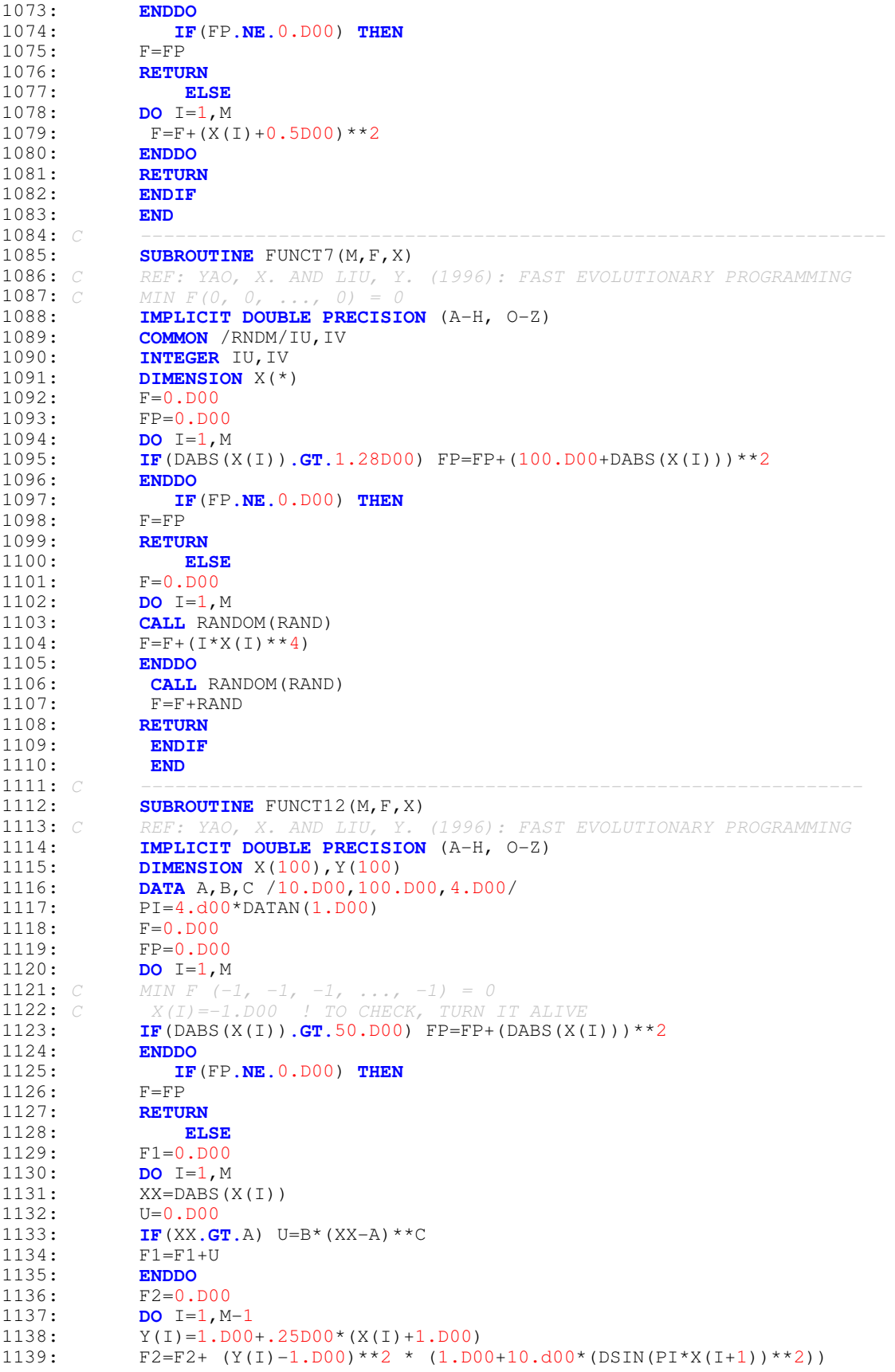

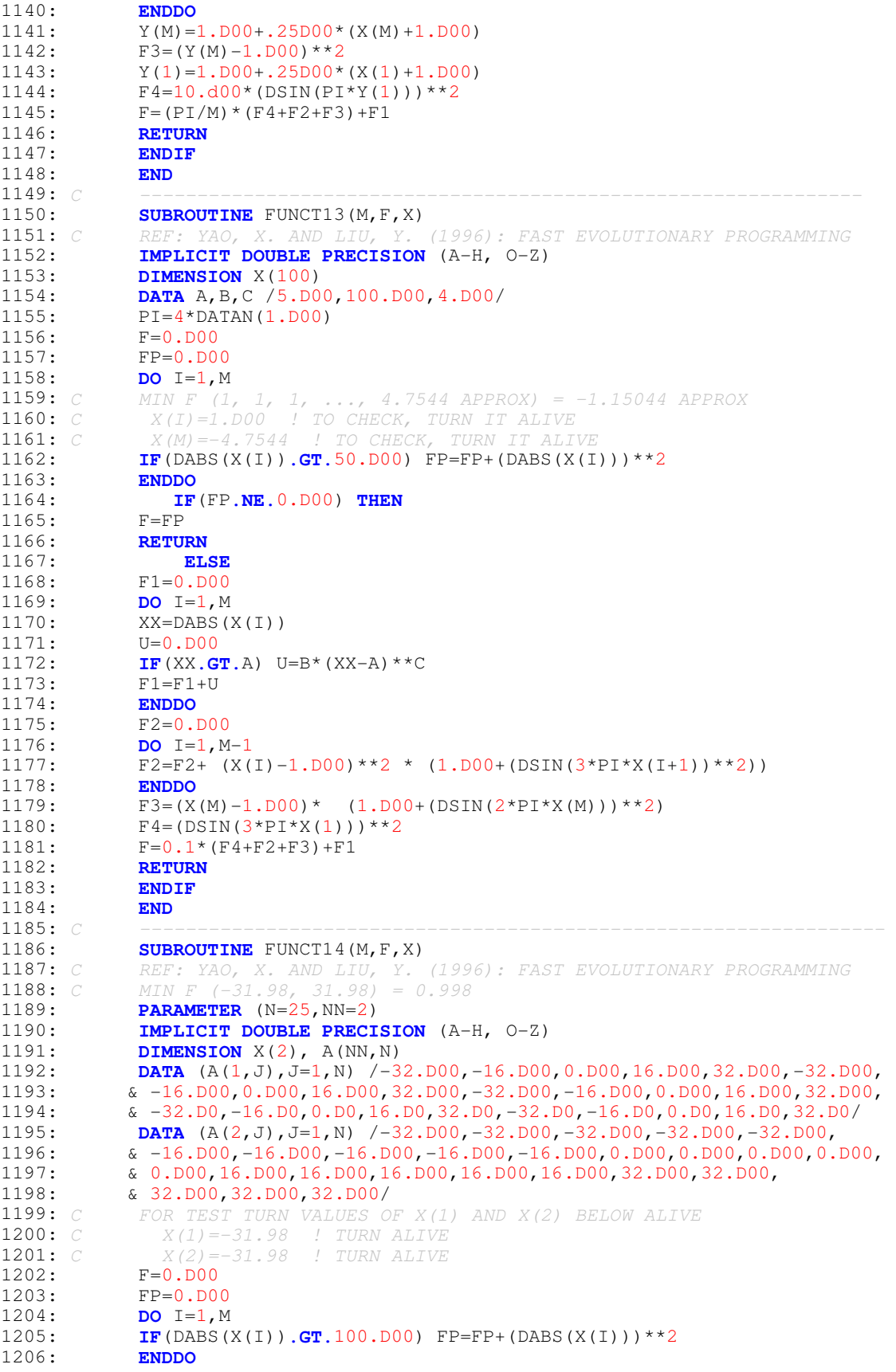

1207: **IF**(FP**.NE.**0.D00) **THEN** 1208: F=FP **1209: RETURN**<br>1210: **EL** 1210: **ELSE**<br>1211: **F**1=0.D00  $F1=0.DD00$ 1212: **DO** J=1, N<br>1213: **F**2=0. DOO  $F2=0.DD00$ 1214: **DO** I=1,2 1215:  $F2=F2+(X(I)-A(I,J))**6$ 1216: **ENDDO** 1217: F2=1.D00/(J+F2) 1218: F1=F1+F2 1219: **ENDDO** 1220:  $F=1.D00/(0.002D00+F1)$ <br>1221: RETURN 1221: **RETURN** 1222: **ENDIF** 1223: **END** 1224: *C -----------------------------------------------------------------* 1225: **SUBROUTINE** FUNCT15(M,F,X)<br>1226: C REF: YAO, X, AND LIU, Y, 1226: *C REF: YAO, X. AND LIU, Y. (1996): FAST EVOLUTIONARY PROGRAMMING* 1227: *C MIN F(.19, .19, .12, .14) = 0.3075* 1228: **PARAMETER** (N=11)<br>1229: **IMPLICIT DOUBLE** 1229: **IMPLICIT DOUBLE PRECISION** (A-H, O-Z)<br>1230: **DIMENSION**  $X(*)$ , A(N), B(N) **DIMENSION**  $X$  (\*),  $A$  (N),  $B$  (N) 1231: **DATA** (A(I),I=1,N) /.1957D00,.1947D00,.1735D00,.16D00,.0844D00, 1232: & .0627D00,.0456D00,.0342D00,.0323D00,.0235D00,.0246D00/ 1233: **DATA** (B(I), I=1, N) / 0.25D00, 0.5D00, 1.D00, 2.D00, 4.D00, 6.D00, 8.D00, 1234: & 10.D00,12.D00,14.D00,16.D00/ 1235: **DO** I=1, N<br>1236: **B**(I)=1. D  $B(I) = 1.$ D00/B(I) 1237: **ENDDO**<br>1238: **F=0.D**  $F=0.DD00$ 1239: FP=0.D00<br>1240: **DO** I=1,M 1240: **DO** I=1, M<br>1241: **IF** (DABS)  $IF(DABS(X(I)), GT, 5.D00) FP=FP+DEXP(DABS(X(I)))$ 1242: **ENDDO** 1243: **IF**(FP**.NE.**0.D00) **THEN** 1244: F=FP 1245: **RETURN** 1246: **ELSE** 1247: **DO** I=1,N 1248:  $F1=X(1) * (B(I) * *2+B(I) *X(2))$ 1249:  $F2=B(I) *2+B(I) *X(3) +X(4)$ 1250:  $F=F+(A(I)-F1/F2)**2$ <br>1251: **ENDDO** 1251: **ENDDO**<br>1252: **F=F**\*10  $F = F * 1000$ 1253: **RETURN**<br>1254: **ENDIF** 1254: **ENDIF** 1255: **END** 1256: *C ----------------------------------------------------------------* 1257: **SUBROUTINE** LINPROG1(M,F,X) 1258: *C LINEAR PROGRAMMING : MINIMIZATION PROBLEM* 1259: *C IN THIS PROBLEM : M = NO. OF DECISION VARIABLES = 2* 1260: *C MIN F (2.390, 2.033) = -19.7253 APPROX* **1261:** *C* MIN F = OVER J=1, M : DO SUM(A(1, J) \*X(J)) SUBJECT TO CONSTRAINTS <br>**1262:** *C* OVER J=1, M : DO SUM(A(I, J) \*X(J)) <= C(I) ; I=2 1262: *C OVER J=1, M : DO SUM(A(I,J)\*X(J)) <= C(I) ; I=2* 1263: *C . . . . . . . . . . . .* **1264:** *C OVER*  $J=1$ , *M* : *DO SUM(A(I,J)*\**X(J))* <= *C(I)* ; *I=N*<br>**1265:** *C ALL*, *X(I)* => 0 1265: *C*  $ALL X(I) \Rightarrow 0$ <br>1266: **PARAMETER** (N= 1266: **PARAMETER** (N=3) *! N IS THE NO. OF CONSTRAINTS + 1* 1267: **IMPLICIT DOUBLE PRECISION** (A-H, 0-Z)<br>1268: **DIMENSION**  $X(*)$ , A(20, 10), C(20), FF(20) **DIMENSION** X(\*),A(20,10),C(20),FF(20) 1269: **DATA** (A(1,J),J=1,2),C(1)/4.D0,5.D0,0.0D0/*!COEFF OF OBJ FUNCTION* 1270: **DATA** (A(2,J),J=1,2),C(2)/10.D0,3.D0,30D0/*!COEFF OF 1ST CONSTRAINT*<br>1271: **DATA** (A(3,J),J=1,2),C(3)/6.D0,20.D0,55.D0/*!COEFF OF 2ND CONSTRAIN* 1271: **DATA** (A(3,J),J=1,2),C(3)/6.D0,20.D0,55.D0/*!COEFF OF 2ND CONSTRAINT* 1272: *C ------------------------------------------------------------------* 1273: *C USING ONLY NON-NEGATIVE VALUES OF X(I)*

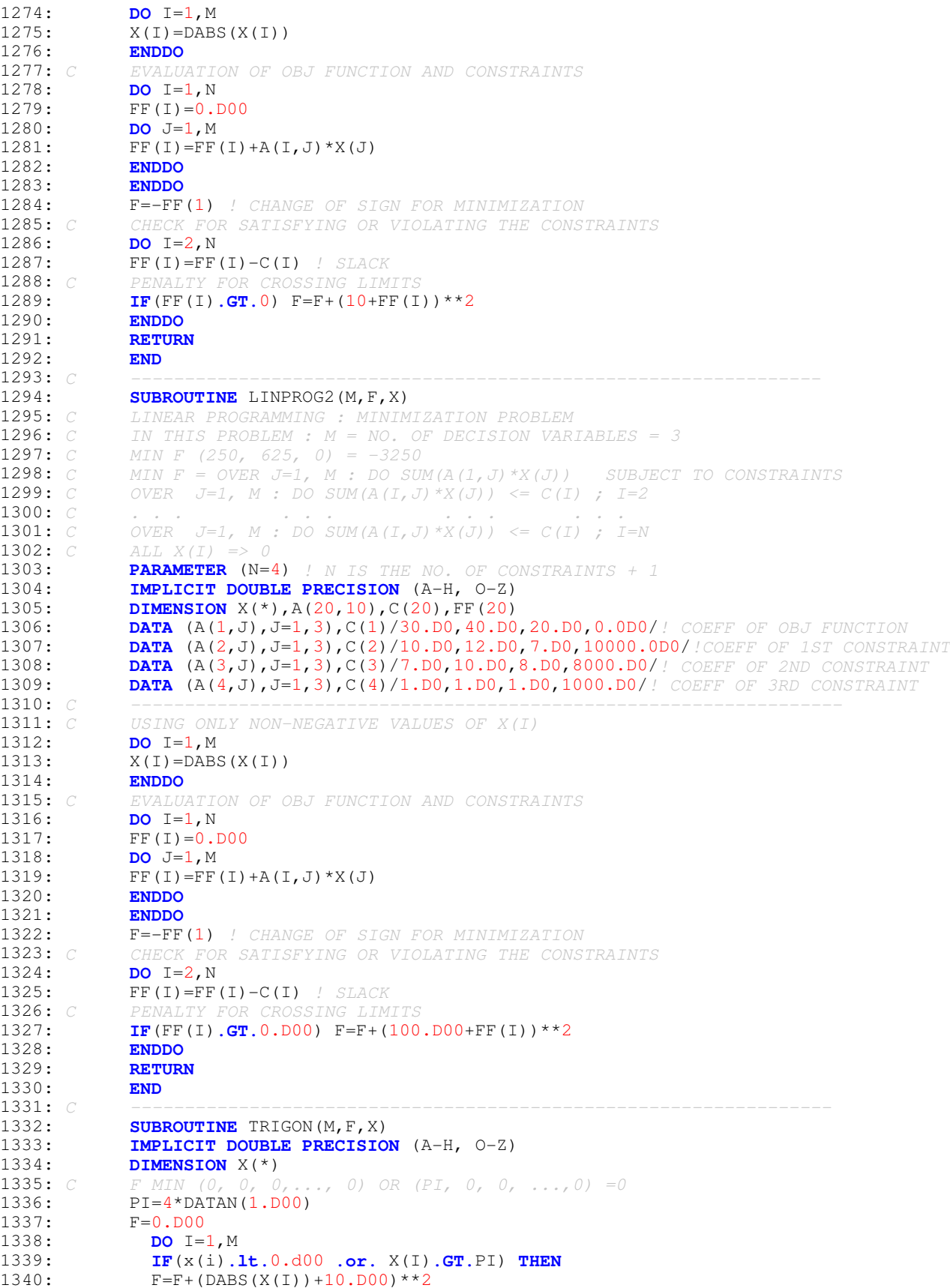

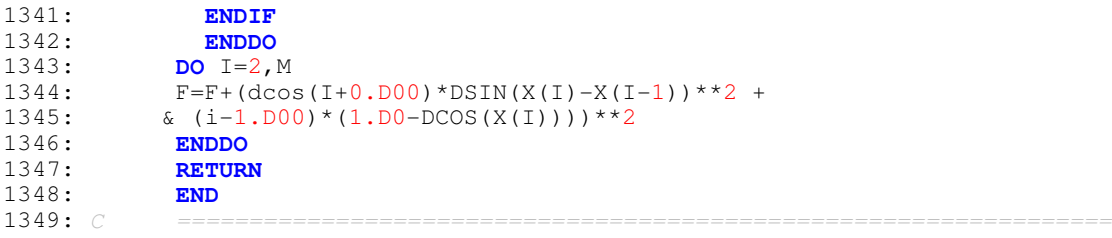